#### **PENGANTAR**

Dengan memanjatkan puji syukur kehadirat Tuhan Yang Maha Esa karena atas Rahmat dan Karunia-Nya Laporan Pelaksanaan Kegiatan Tahun 2020 Pengadilan Negeri Tanah Grogot Kelas II dapat dibuat dan disusun sebagai tindak lanjut dari Surat Sekretaris Mahkamah Agung Nomor 1930/SEK/OT.01.2/11/2020 tentang Penyusunan Laporan Pelaksanaan Kegiatan Tahun 2020.

Pengadilan Negeri Tanah Grogot Kelas II sebagai pelaksana kekuasaan Kehakiman mempunyai tugas untuk menyelenggarakan keadilan, dengan tugas pokok menerima, memeriksa, dan mengadili serta menyelesaikan setiap perkara yang diajukan oleh pencari keadilan. Sebagaimana diketahui, Pengadilan Negeri Tanah Grogot Kelas II berorientasi pada suatu tujuan yakni sebagai salah satu Lembaga Peradilan Tingkat Pertama yang memberikan pelayanan peradilan pada masyarakat yang membutuhkan dengan proses cepat, sederhana dan biaya ringan.

Kami menyadari bahwa di dalam penyusunan Laporan Pelaksanaan Kegiatan Tahun 2020 Pengadilan Negeri Tanah Grogot Kelas II ini, tentunya masih terdapat kekurangankekurangan yang harus terus dilengkapi dan diperbaiki, oleh karenanya masukan-masukan yang konstruktif kami harapkan demi kesempurnaan penyusunan Laporan Pelaksanaan Kegiatan Tahun selanjutnya dan kepada semua pihak yang telah membantu dalam penyusunan Laporan Pelaksanaan Kegiatan Tahun 2020 Pengadilan Negeri Tanah Grogot Kelas II ini kami ucapkan terima kasih.

Demikian juga sebagai manusia yang tidak pernah luput dari kesalahan, kami mengucapkan permohonan maaf yang sebesar-besarnya apabila dalam penyusunan ini terdapat kesalahan dan semoga Laporan Pelaksanaan Kegiatan Tahun 2020 Pengadilan Negeri Tanah Grogot ini dapat bermanfaat bagi kita semua dan dipergunakan sebagaimana mestinya.

**PENGADILAN NEGERI TANAH GROGOT KELAS II KETUA Dr. BOEDI HARYANTHO ,S.H., M.H. NIP. 19760207 200112 1 004**

**Tanah Grogot, 08 Januari 2021**

### **DAFTAR ISI**

### Halaman

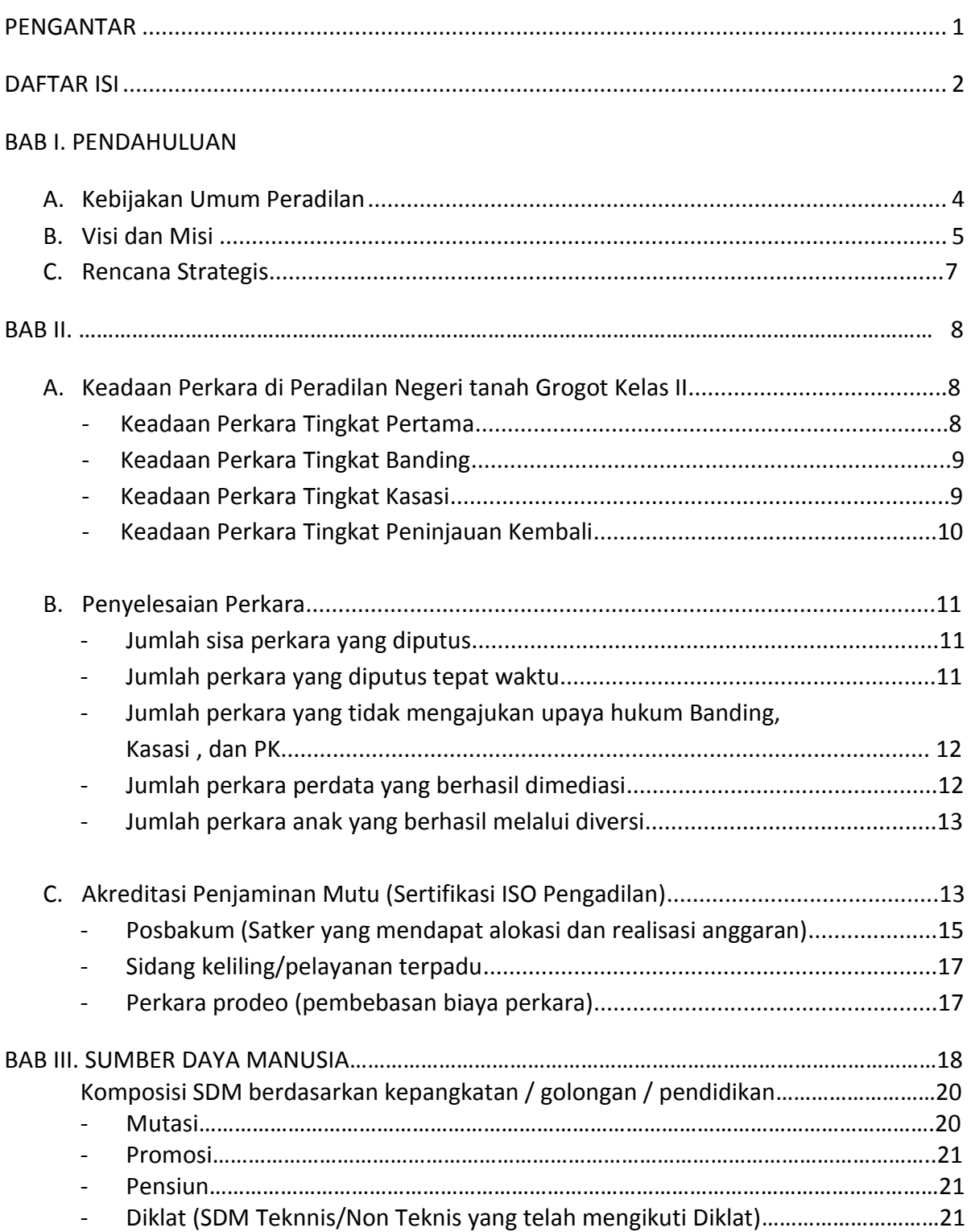

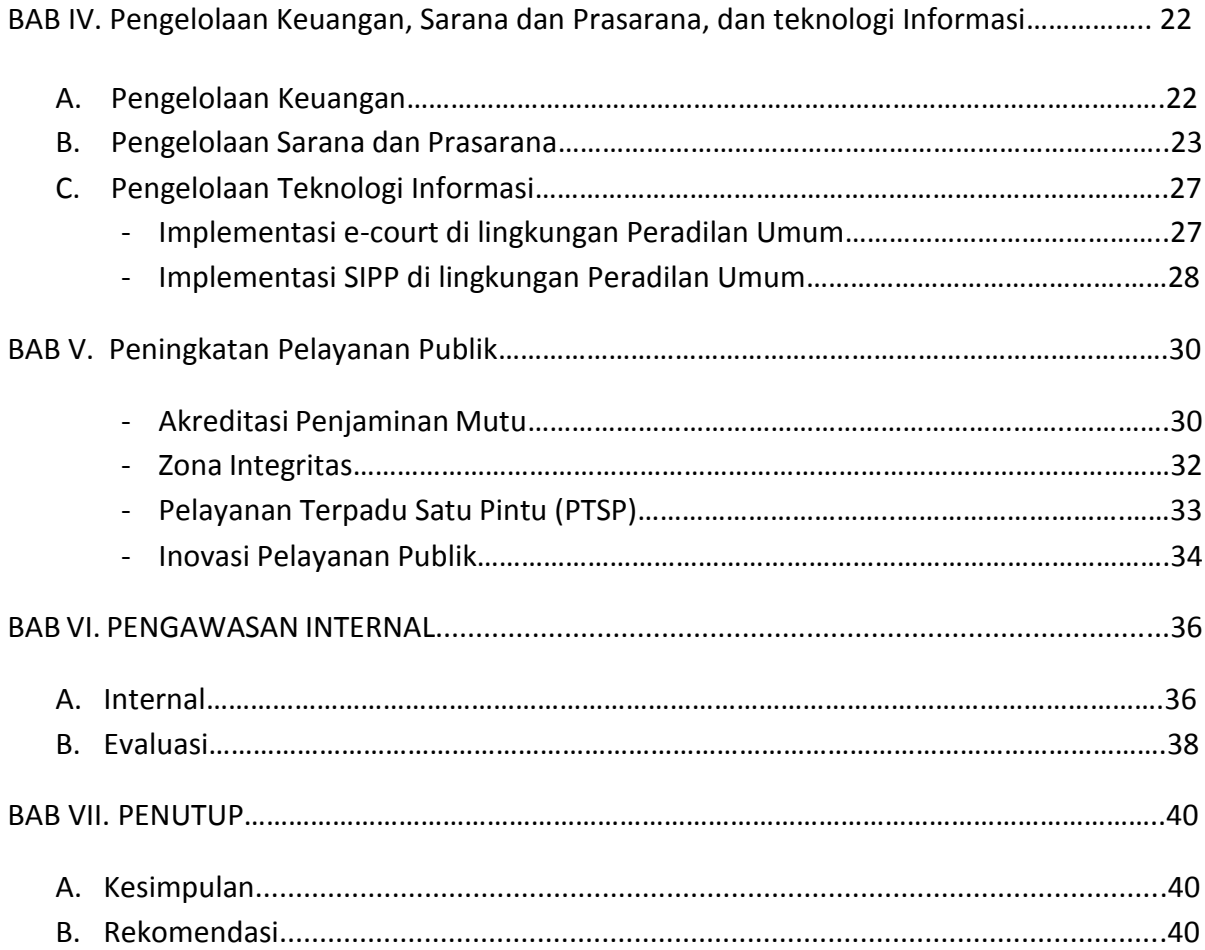

**BAB I**

#### **PENDAHULUAN**

### **A. KEBIJAKAN UMUM PERADILAN**

Pengadilan Negeri Tanah Grogot Kelas II merupakan salah satu pelaksana Kekuasaan Kehakiman di lingkungan peradilan umum, sesuai Undang-undang Nomor 48 tahun 2009, tentang Kekuasaan Kehakiman dan Undang-undang Nomor 49 Tahun 2009 tentang perubahan kedua atas Undang-undang Nomor 2 Tahun 1986 tentang Peradilan Umum yang bertugas menyelenggarakan peradilan guna menegakkan hukum dan keadilan berdasarkan Pancasila, dengan tugas pokok :

- 1. Menerima, memeriksa dan mengadili serta menyelesaikan setiap perkara yang diajukan kepadanya, baik perkara-perkara pidana dan perdata di tingkat pertama;
- 2. Menyelenggarakan administrasi perkara dan administrasi umum lainnya;
- 3. Melaksanakan tugas dan kewenangan lain yang diberikan berdasarkan Undangundang;

Pengadilan Negeri Tanah Grogot Kelas II termasuk dalam wilayah hukum Pengadilan Tinggi Kalimantan Timur yang mempunyai wilayah hukum, yaitu :

### **Wilayah Kabupaten Paser**

Luas wilayah hukum berdasarkan Undang-Undang Nomor 27 Tahun 1959 tentang Penetapan Undang-Undang nomor 3 Tahun 1953 tentang Pembentukan Daerah Tingkat II di Kalimantan Timur ( Lembaran Negara Tahun 1953 Nomor 9 ) sebagai Undang-Undang.Kabupaten Paser mempunyai luas wilayah : 11.603,94 KM2 yang terdiri dari 10 Kecamatan, diantaranya :

- 1. Kecamatan Tanah Grogot, terdiri dari 19 Desa.
- 2. Kecamatan Paser Belengkong, terdiri dari 23 Desa.
- 3. Kecamatan Kuaro, terdiri dari 20 Desa.
- 4. Kecamatan Long Ikis, terdiri dari 25 Desa.
- 5. Kecamatan Long Kali, terdiri dari 21 Desa.
- 6. Kecamatan Batu Sopang, terdiri dari 9 Desa.
- 7. Kecamatan Muara Samu, terdiri dari 9 Desa.
- 8. Kecamatan Muara Komam, terdiri dari 14 Desa.
- 9. Kecamatan Tanjung Harapan, terdiri dari 7 Desa.
- 10. Kecamatan Batu Engau, terdiri dari 14 Desa.

Dalam rangka menindaklanjuti Program Pengembangan Teknologi Informasi , Pengadilan Negeri Tanah Grogot Kelas II telah memiliki website dengan nama domain [www.pn-tanahgrogot.go.id](http://www.pn-tanahgrogot.go.id/) dan email dengan nama [pntanahgrogot@yahoo.com](mailto:pntanahgrogot@yahoo.com)

### **B. VISI DAN MISI**

Visi Pengadilan Negeri Tanah Grogot Kelas II :

Dalam menjalankan tugas dan fungsinya Pengadilan Negeri Tanah Grogot Kelas II dilandasi Visi sebagai suatu gambaran tentang keadaan masa depan yang berisikan cita-cita dan citra yang ingin diwujudkan organisasi Pengadilan Negeri Tanah Grogot Kelas II, yaitu :

### *"TERWUJUDNYA PENGADILAN NEGERI TANAH GROGOT YANG AGUNG"*

Misi Pengadilan Negeri Tanah Grogot Kelas II :

Untuk mencapai visi tersebut maka Pengadilan Negeri Tanah Grogot Kelas II menetapkan misi-misi yang harus dilaksanakan, yaitu :

- 1. Menjaga kemandirian Pengadilan Negeri Tanah Grogot
- 2. Memberikan pelayanan hukum yang berkeadilan kepada pencari keadilan pada Pengadilan Negeri Tanah Grogot
- 3. Meningkatkan kualitas kepemimpinan di Pengadilan Negeri Tanah Grogot
- 4. Meningkatkan kredibilitas dan transparansi di Pengadilan Negeri Tanah Grogot

Visi dan Misi Pengadilan Negeri Tanah Grogot Kelas II ini sudah diperbaharui berdasarkan SK Ketua Pengadilan Negeri Tanah Grogot Nomor : W18- U5/945/KP.01.2/VIII/2019 tertanggal 21 Agustus 2019.

Berdasarkan visi dan misi di atas, dikembangkanlah nilai-nilai utama badan peradilan. Nilai-nilai inilah yang akan menjadi dasar perilaku seluruh warga badan peradilan dalamupayamencapai visinya. Pelaksanaan dari nilai-nilai ini pada akhirnya akan membentukbudaya badan peradilan. Nilai-nilai yang dimaksud, adalah:

### **1. Kemandirian Kekuasaan Kehakiman** (Pasal 24 ayat (1) UUD 1945)

- a. Kemandirian Institusional: Badan Peradilan adalah lembaga mandiri dan harus bebas dari intervensi oleh pihak lain di luar kekuasaan kehakiman (Pasal 3 ayat (2) Undang-Undang No. 48 Tahun 2009 tentang Kekuasaan Kehakiman).
- b. Kemandirian Fungsional: Setiap hakim wajib menjaga kemandirian dalam menjalankan tugas dan fungsinya (Pasal 3 ayat (2) Undang-Undang No. 48 Tahun 2009 tentang Kekuasaan Kehakiman). Artinya, seorang Hakim dalam memutus perkara harus didasarkan pada fakta dan dasar hukum yang diketahuinya, serta bebas dari pengaruh, tekanan, atau ancaman, baik langsung ataupun tak langsung dan dengan alasan apapun juga.
- 2. **Integritas dan Kejujuran** (Pasal 24A ayat (2) UUD 1945; Pasal 5 ayat (2) Undang-UndangNo. 48 Tahun 2009 tentang Kekuasaan Kehakiman) Perilaku hakim harus

dapat menjadi teladan bagi masyarakatnya. Perilaku hakim yang jujur dan adil dalam menjalankan tugasnya, akan menumbuhkan kepercayaan masyarakat akan kredibilitas putusan yang kemudian dibuatnya. Integritas dan kejujuran harus menjiwai pelaksanaan tugas aparatur peradilan.

- 3. **Akuntabilitas** (Pasal 52 dan Pasal 53 Undang-Undang No. 48 Tahun 2009 tentang Kekuasaan Kehakiman) Hakim harus mampu melaksanakan tugasnya menjalankan kekuasaan kehakiman dengan profesional dan penuh tanggung jawab. Hal ini antara lain diwujudkan dengan memperlakukan pihak-pihak yang berperkara secara profesional, membuat putusan yang didasari dengan dasar alasan yang memadai, serta usaha untuk selalu mengikuti perkembangan masalah-masalah hukum aktual. Begitu pula halnya dengan aparatur peradilan, tugas-tugas yang diemban juga harus dilaksanakan dengan penuh tanggung jawab dan profesional.
- 4. **Responsibilitas** (Pasal 4 ayat (2) dan Pasal 5 Undang-Undang No. 48 Tahun 2009 tentang Kekuasaan Kehakiman) Badan Peradilan harus tanggap atas kebutuhan pencari keadilan, serta berusaha mengatasi segala hambatan dan rintangan untuk dapat mencapai peradilan yang sederhana, cepat, dan biaya ringan. Selain itu, hakim juga harus menggali, mengikuti, dan memahami nilai-nilai hukum dan rasa keadilan yang hidup dalam masyarakat.
- 5. **Keterbukaan** (Pasal 28D ayat (1) UUD 1945; Pasal 13 dan Pasal 52 Undang-Undang No. 48Tahun 2009 tentang Kekuasaan Kehakiman) Salah satu upaya badan peradilan untuk menjamin adanya perlakuan sama di hadapan hukum, perlindungan hukum, serta kepastian hukum yang adil, adalah dengan memberikan akses kepada masyarakat untuk memperoleh informasi. Informasi yang berkaitan dengan penanganan suatu perkara dan kejelasan mengenai hukum yang berlaku dan penerapannya di Indonesia.
- 6. **Ketidakberpihakan** (Pasal 4 ayat (1) Undang-Undang No. 48 Tahun 2009 tentang Kekuasaan Kehakiman) Ketidakberpihakan merupakan syarat utama terselenggaranya proses peradilan yang jujur dan adil, serta dihasilkannya suatu putusan yang mempertimbangkan pendapat/kepentingan para pihak terkait. Untuk itu, aparatur peradilan harus tidak berpihak dalam memperlakukan pihak-pihak yang berperkara.

7. **Perlakuan yang sama di hadapan hukum** (Pasal 28D ayat (1) UUD 1945; Pasal 4 ayat (1) dan Pasal 52 UU No. 48 Tahun 2009 tentang Kekuasaan Kehakiman) Setiap warga negara (khususnya pencari keadilan) berhak mendapat perlakuan yang sama

dari Badan Peradilan untuk mendapatkan pengakuan, jaminan, perlindungan, dan kepastian hukum yang adil serta perlakuan yang sama di hadapan hukum.

Pengadilan Negeri Tanah Grogot memiliki motto **"SIGAP"** yang memiliki arti : "**SANTUN, INTEGRITAS, GIAT, AKUNTABEL, PROFESIONAL"** yang bukan hanya sekedar slogan, namun tentunya kami terapkan dalam semangat bekerja untuk mewujudkan Visi dan Misi Pengadilan Negeri tanah Grogot Kelas II tersebut.

### **C. RENCANA STRATEGIS**

Rencana Strategis ini mencakup perencanaan serta strategi yang akan dilakukan dalam menunjang tercapainya Visi dan Misi Pengadilan Negeri Tanah Grogot Kelas II. Ini merupakan satu langkah awal untuk lebih meningkatkan kinerja instansi, termasuk didalamnya kinerja sumber daya manusia dan sumber daya lainnya agar lebih mampu menjawab tantangan global dalam tatanan system manajemen nasional.

Rencana Strategis ini akhirnya dirangkumkan sebagai berikut :

- 1. Menerima, memeriksa dan menyelesaikan perkara yang diajukan kepada Pengadilan Negeri Tanah Grogot Kelas II
- 2. Meningkatkan profesionalisme kerja dalam rangka mewujudkan peradilan yang cepat, sederhana dan biaya ringan
- 3. Meningkatkan kedisiplinan dan etos kerja dengan mengoptimalkan 5 hari kerja
- 4. Meningkatkan kualitas pelayanan kepada masyarakat pencari keadilan
- 5. Meningkatkan percepatan penyelesaian perkara
- 6. Meningkatkan tertib administrasi perkara dan administrasi umum lainnya
- 7. Menjaga dan mempertahankan kemandirian lembaga peradilan tanpa intervensi pihak lain, tanpa mengabaikan kritik yang positif dan membangun.

### **BAB II**

### A. **Keadaan Perkara di Pengadilan Negeri Tanah Grogot Kelas II**

- Keadaan Perkara Tingkat Pertama

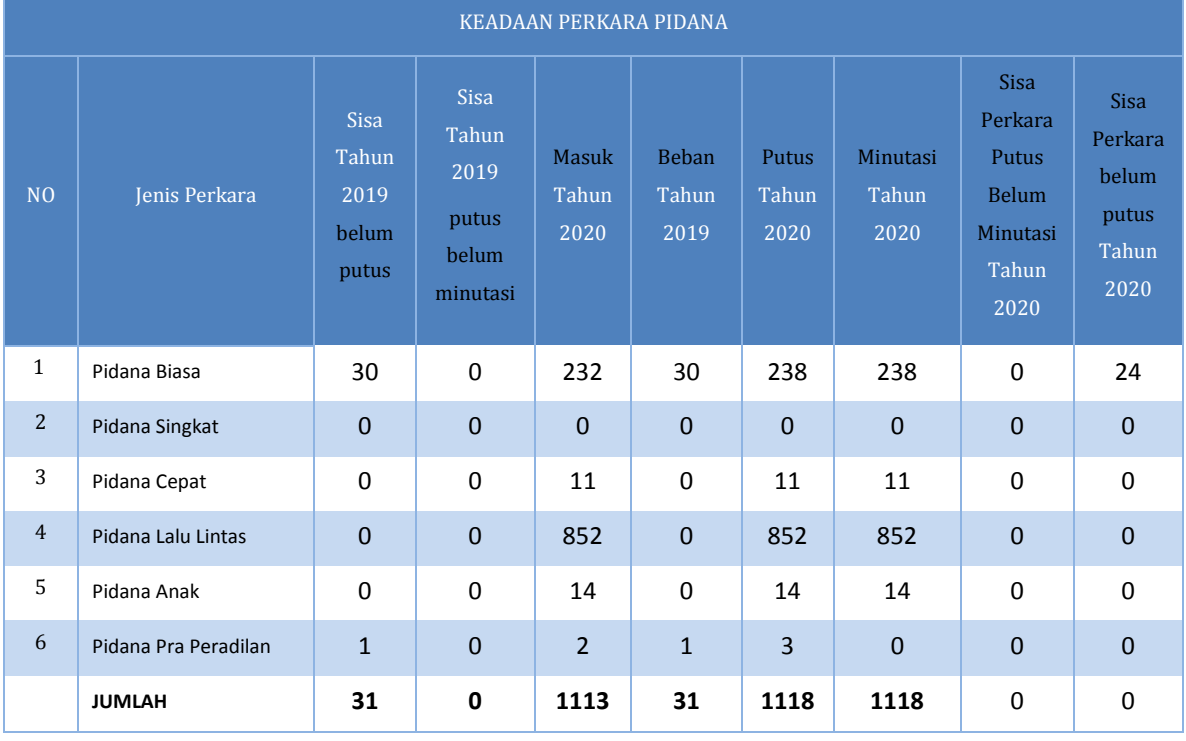

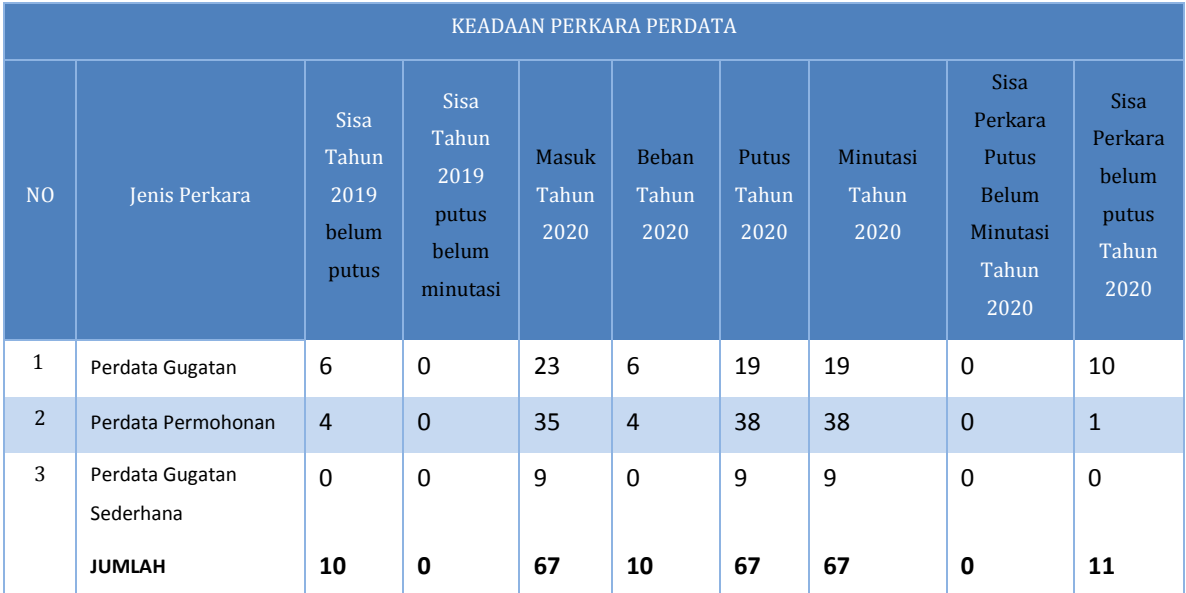

### - Keadaan Perkara Tingkat Banding

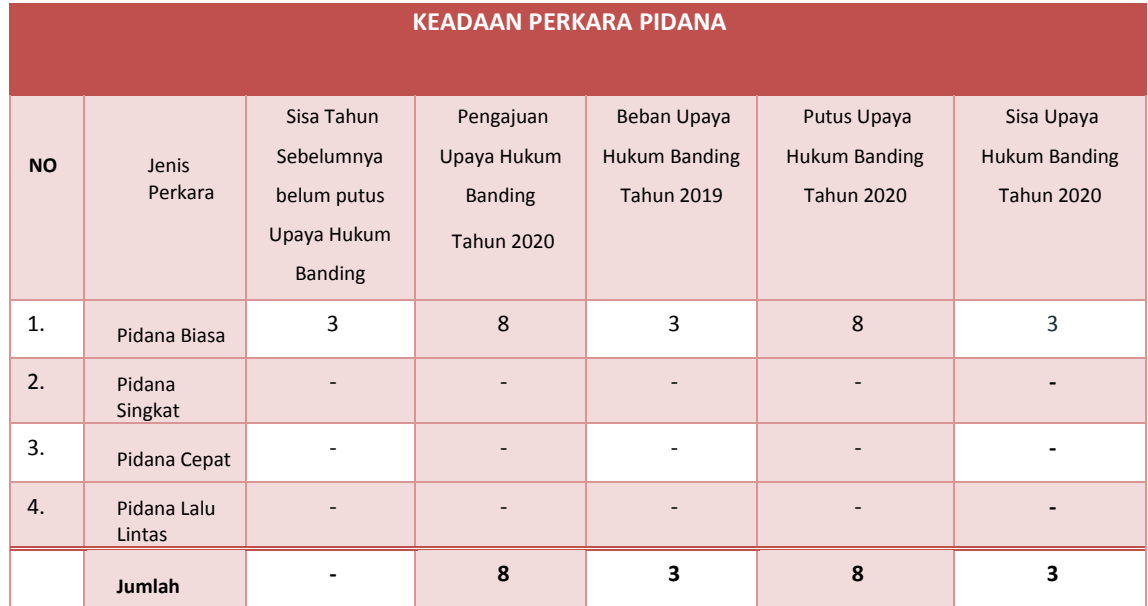

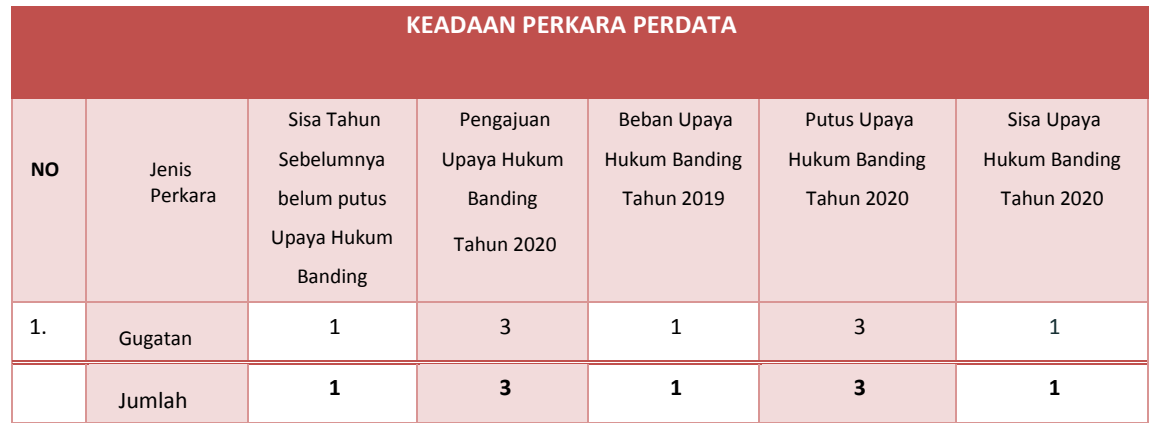

### - Keadaan Perkara Tingkat Kasasi

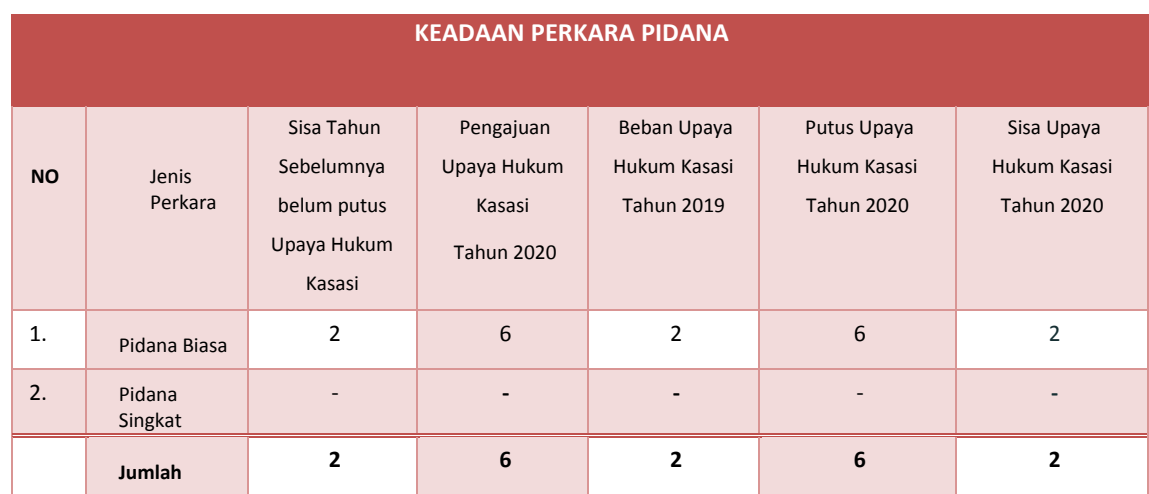

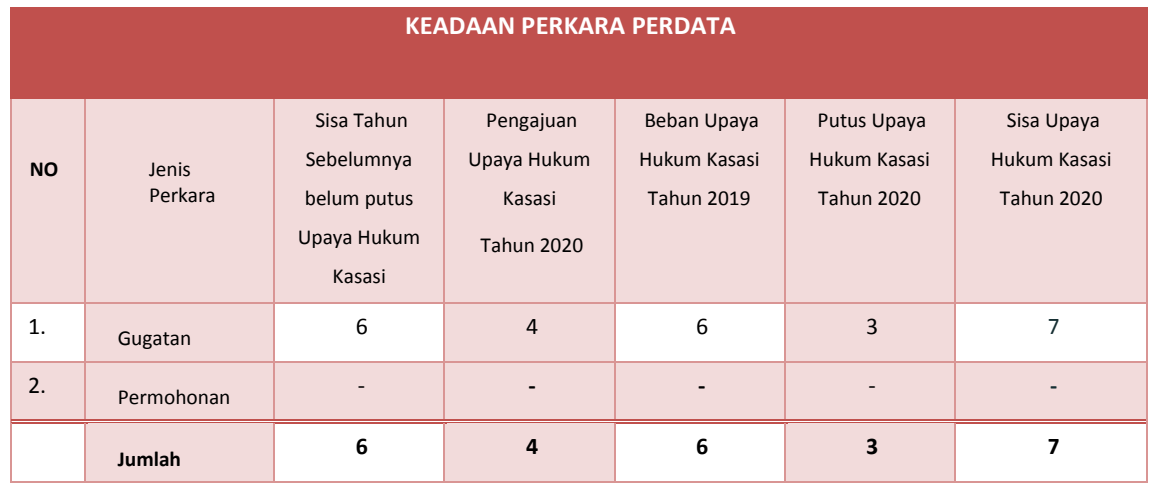

### - Keadaan Perkara Tingkat Peninjauan Kembali

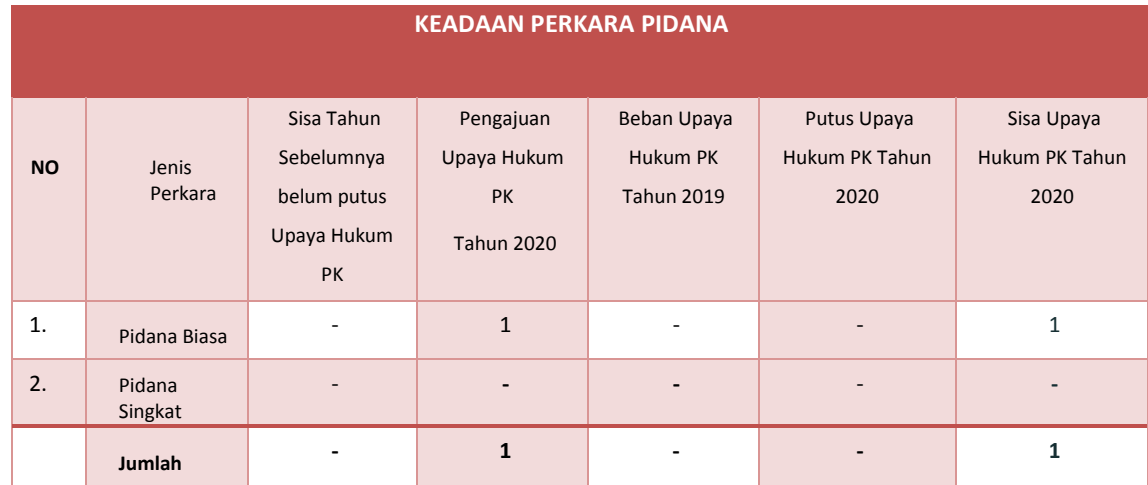

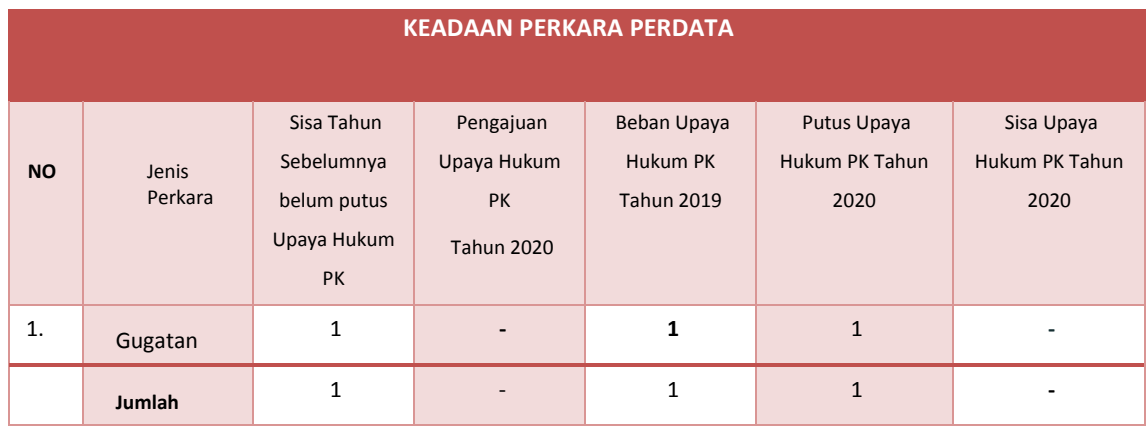

## B. **Penyelesaian Perkara**

### - Jumlah Sisa Perkara Yang Diputus

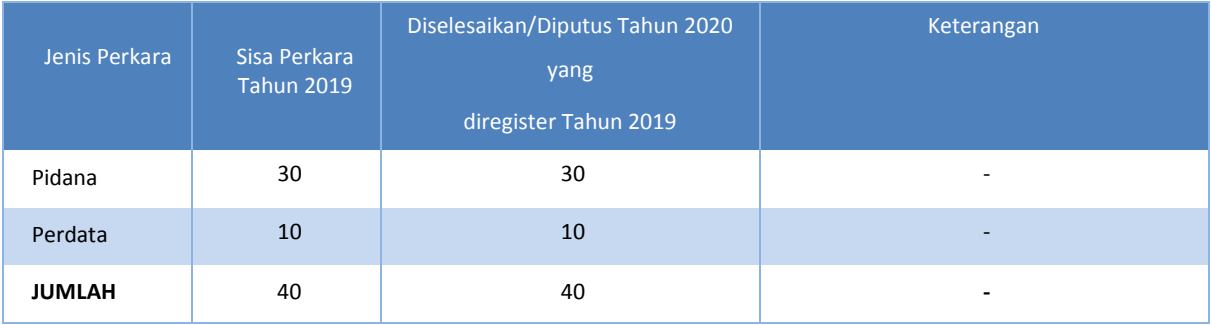

### - Jumlah Perkara Diputus Tepat Waktu

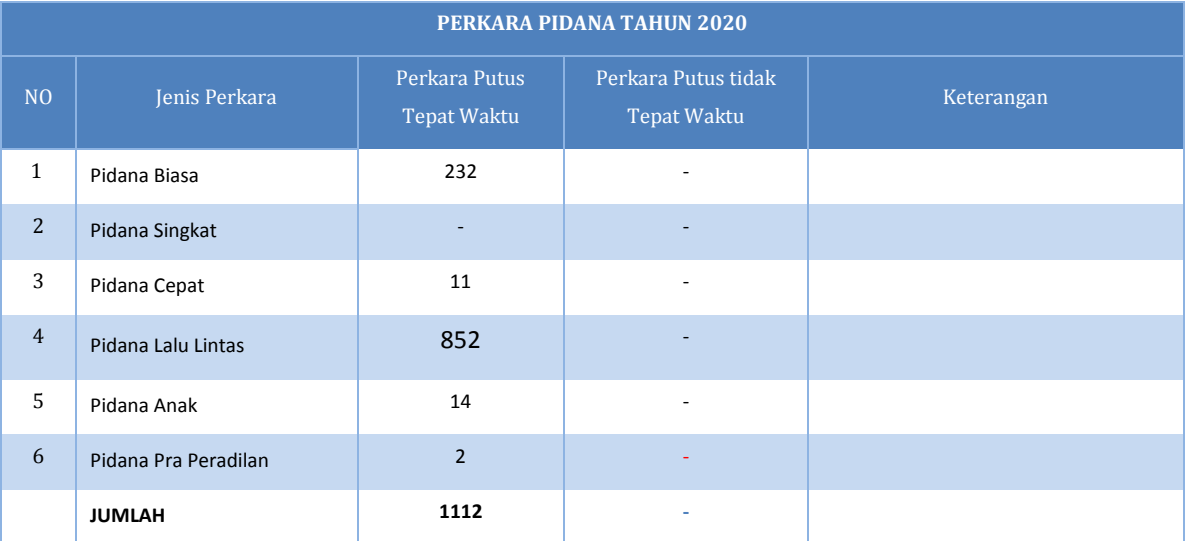

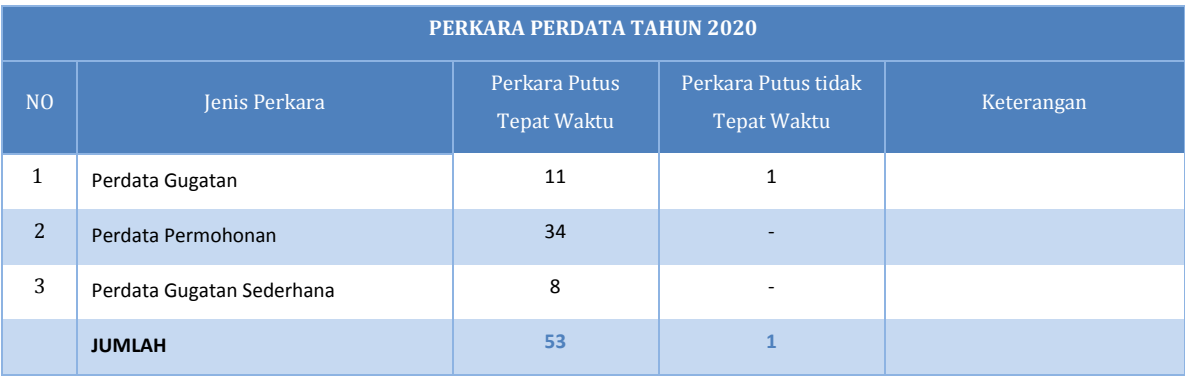

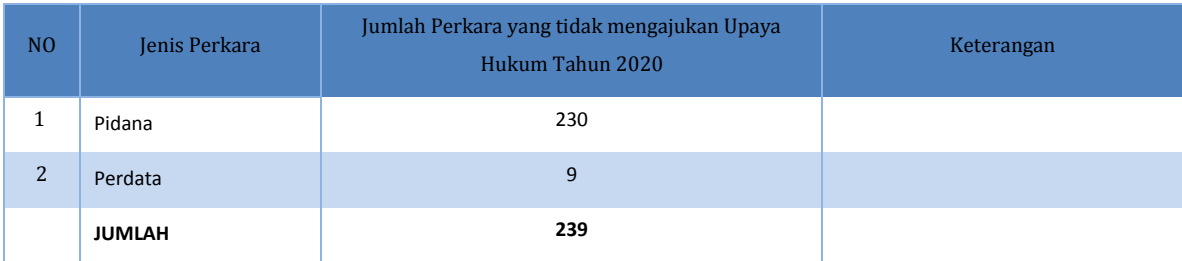

### - Jumlah Perkara Yang Tidak Mengajukan Upaya Hukum Banding

\*perkara Pidana Lalu Lintas dan Pidana Pra Peradilan tidak perhitungkan

### - Jumlah Perkara Yang Tidak Mengajukan Upaya Hukum Kasasi

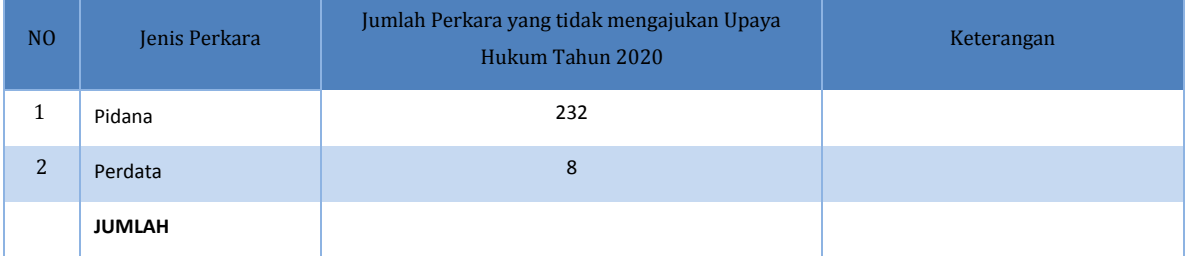

### - Jumlah Perkara Yang Tidak Mengajukan Upaya Hukum PK

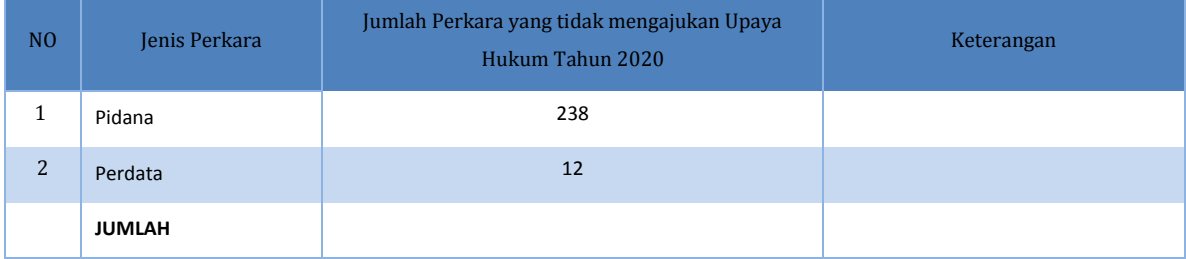

### 1. Jumlah Perkara Perdata Yang Berhasil Dimediasi

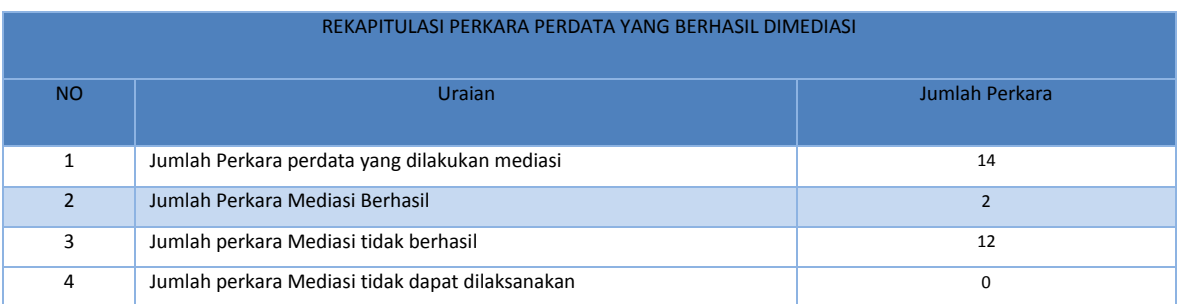

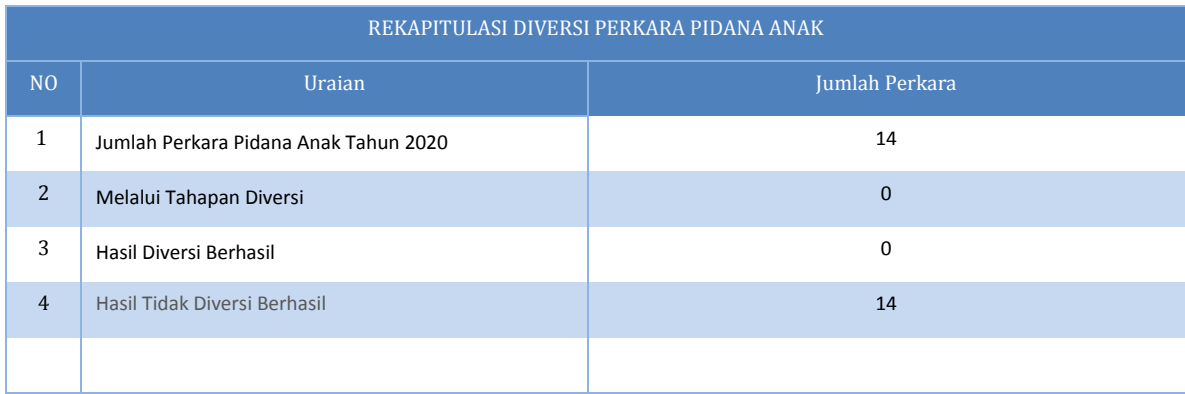

### - Jumlah Perkara Anak Yang Berhasil Melalui Diversi

#### C. Akreditasi Penjaminan Mutu (Sertifikasi ISO Pengadilan)

Mahkamah Agung Republik Indonesia dan Badan Peradilan di bawahnya senantiasa berupaya membangun citra positif peradilan melalui berbagai kebijakan pembaruan untuk mewujudkan pengadilan yang agung (*Court of Excellence).* Kebijakan ini sebagaimana tertuang dalam dokumen Perencanaan Jangka Panjang Badan Peradilan Indonesia, yang dinamakan Cetak Biru (*Blue Print*) Pembaruan Peradilan Indonesia 2010-2035. Penyusunan Cetak Biru ini dengan menggunakan pendekatan kerangka pengadilan yang unggul (*The Framework of Courts Excellence*). Kerangka ini terdiri dari 7 (tujuh) area "Peradilan yang Agung" yang dibagi ke dalam 3 (tiga) fungsi, yaitu: pengarah/pengendali (*driver*), sistem dan penggerak (*system and enabler*), dan hasil (*result*).

Pengadilan Negeri Tanah Grogot juga tidak lepas dari adanya kritikan atas pelayanan kepada masyarakat pencari keadilan, dan sebagai respon atas hal tersebut Pengadilan Negeri Tanah Grogot telah melakukan upaya-upaya perbaikan di segala unit. Menyikapi tuntutan tersebut, Pengadilan Negeri Tanah Grogot terus giat melakukan pembenahan perbaikan sistem kerja yang berdampak pada peningkatan efisiensi, efektivitas, serta produktivitas SDM Aparatur yang transparan dan akuntabel, serta telah memiliki Standar Pelayanan yang sesuai kaidah manajemen modern yang dipraktekkan secara konsisten, hingga mempermudah dan memperlancar pelayanan prima. Namun demikian untuk melakukan perbaikan yang cepat dan menyeluruh diperlukan langkah pembaruan dengan metode yang taktis sistematis.

Perbaikan sistem kerja ini, atau sebut saja peningkatan kinerja Pengadilan Negeri Tanah Grogot dapat dikatakan sebagai bentuk strategi pelaksanaan Cetak Biru Pembaruan Mahkamah Agung RI di tingkat unit kerja peradilan tingkat pertama, dan sekaligus merupakan pelaksanaan reformasi birokrasi yang telah menjadi agenda nasional di tingkat Pengadilan Negeri Tanah Grogot.

# *Laporan Pelaksanaan Kegiatan Tahun* **2020**

Pengadilan Negeri Tanah Grogot dituntut untuk menyediakan pelayanan standar peradilan yang bermutu, yaitu pelayanan yang mampu memenuhi kebutuhan dan kepuasan pengguna pengadilan. Untuk mencapai hal tersebut, maka Pengadilan Negeri Tanah Grogot perlu memiliki sistem manajemen mutu, yaitu persyaratan standar yang digunakan untuk mengakses kemampuan organisasi dalam memenuhi kebutuhan pengguna pengadilan dengan peraturan yang sesuai. Dan tepat pada tanggal 20 November 2017, Pengadilan Negeri Tanah Grogot mendapat penghargaan dari Direktorat Jenderal Badan Peradilan Umum yaitu Sertifikat Akreditasi Penjaminan Mutu dengan predikat **"A" ( Execelent )**.

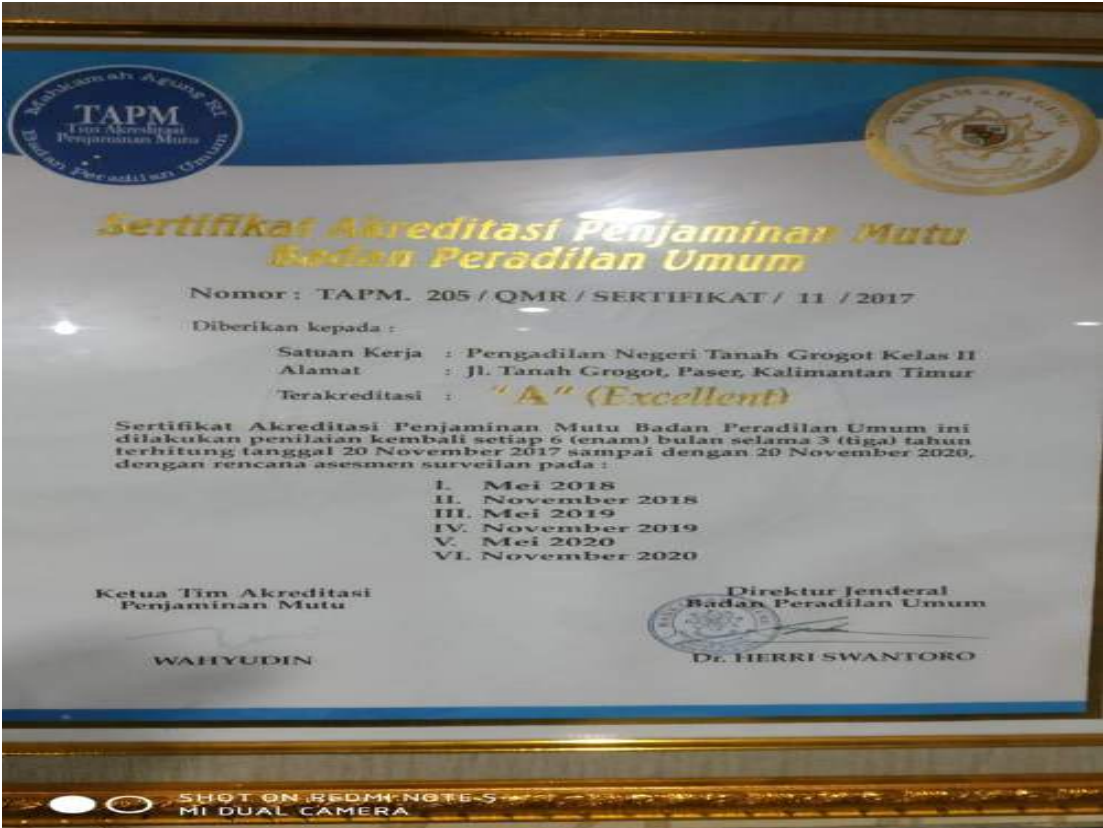

### **- POSBAKUM ( Pos Pelayanan Hukum )**

Posbakum Pengadilan adalah layanan yang dibentuk oleh dan ada pada setiap pengadilan tingkat pertama untuk memberikan layanan hukum berupa informasi, konsultasi, dan advis hukum, serta pembuatan dokumen hukum yang dibutuhkan sesuai dengan peraturan perundang-undangan yang mengatur tentang Kekuasaan Kehakiman, Peradilan Umum, Peradilan Agama, dan Peradilan Tata Usaha Negara.

Tahun Anggaran 2020, Pengadilan Negeri Tanah Grogot Kelas II berkerja sama dengan Lembaga Bantuan Hukum (LBH) POSBAKUMADIN Paser yang dituangkan dalam Perjanjian Kerjasama tentang Pelaksanaan Pos Bantuan Hukum (Posbakum) dan Surat Perintah Kerja Nomor : W18-U5/ 152 / PL.08/I/2020 di Pengadilan Negeri Tanah Grogot tertanggal 31 Januari 2020 dengan jumlah layanan sebanyak 240 jam layanan.

Pada setiap Pengadilan dibentuk Posbakum Pengadilan.Pembentukan Posbakum Pengadilan dilakukan secara bertahap. Pengadilan menyediakan dan mengelola ruangan dan sarana/prasarana untuk Posbakum Pengadilan sesuai kemampuan dengan memperhatikan akses untuk penyandang disabilitas, perempuan, anak-anak, dan orang lanjut usia. Pengadilan harus menyediakan akses bagi terdakwa yang sedang ditempatkan pada ruang tahanan Pengadilan untuk bisa mengakses layanan Posbakum Pengadilan.

Pengadilan Negeri Tanah Grogot kelas II sudah memiliki anggaran yang dibebankan pad DIPA Pengadilan Negeri Tanah Grogot Kelas II dengan nomor : 005.03.2.400303/2020 untuk membiayai kerjasama kelembagaan dalam rangka penyelenggaraan Posbakum Pengadilan, sehingga berkewajiban menyediakan ruangan Posbakum Pengadilan. Posbakum Pengadilan Negeri Tanah Grogot kelas II memberikan layanan berupa:

- a. pemberian informasi, konsultasi, atau advis hukum.
- b. bantuan pembuatan dokumen hukum yang dibutuhkan.
- c. penyediaan informasi daftar Organisasi Bantuan Hukum sebagaimana dimaksud dalam [Undang-Undang Nomor 16 Tahun 2011 tentang Bantuan Hukum](http://www.hukumonline.com/pusatdata/detail/lt4ed719a7bf5cb/node/653/uu-no-16-tahun-2011-bantuan-hukum) atau organisasi bantuan hukum atau advokat lainnya yang dapat memberikan bantuan hukum cuma-cuma.

Cara memperoleh bantuan Hukum dari Posbakum di Pengadilan Negeri Tanah Grogot adalah setiap orang atau sekelompok orang yang tidak mampu secara ekonomi dan/atau tidak memiliki akses pada informasi dan konsultasi hukum yang memerlukan layanan berupa pemberian informasi, konsultasi, advis hukum, atau bantuan pembuatan dokumen hukum yang dibutuhkan, dapat menerima layanan pada Posbakum Pengadilan.Orang atau sekelompok orang yang dimaksud adalah pihak yang akan/telah bertindak sebagai:

- 1. penggugat/pemohon; atau
- 2. tergugat/termohon; atau
- 3. terdakwa; atau
- 4. saksi.

Mekanisme permohonan bantuan hukum adalah pemohon jasa bantuan hukum mengajukan permohonan kepada Posbakum dengan melampirkan persyaratan-persyaratan yang ada. Secara eksplisit memang tidak disebutkan bantuan hukum yang diberikan mulai dari penyidikan sampai pada proses pengadilan. Tetapi, melihat dari pihak-pihak yang memerlukan layanan Posbakum yang disebutkan di atas (penggugat/pemohon, tergugat/termohon, terdakwa, atau saksi), Posbakum dibentuk oleh dan ada pada setiap pengadilan tingkat pertama, dan bantuan hukum yang diberikan pada semua tingkat peradilan sampai putusan terhadap perkara tersebut telah memperoleh kekuatan hukum tetap, itu artinya layanan Posbakum dilakukan mulai pada saat perkara masuk ke pengadilan tingkat pertama sampai putusan terhadap perkara tersebut telah memperoleh kekuatan hukum tetap.

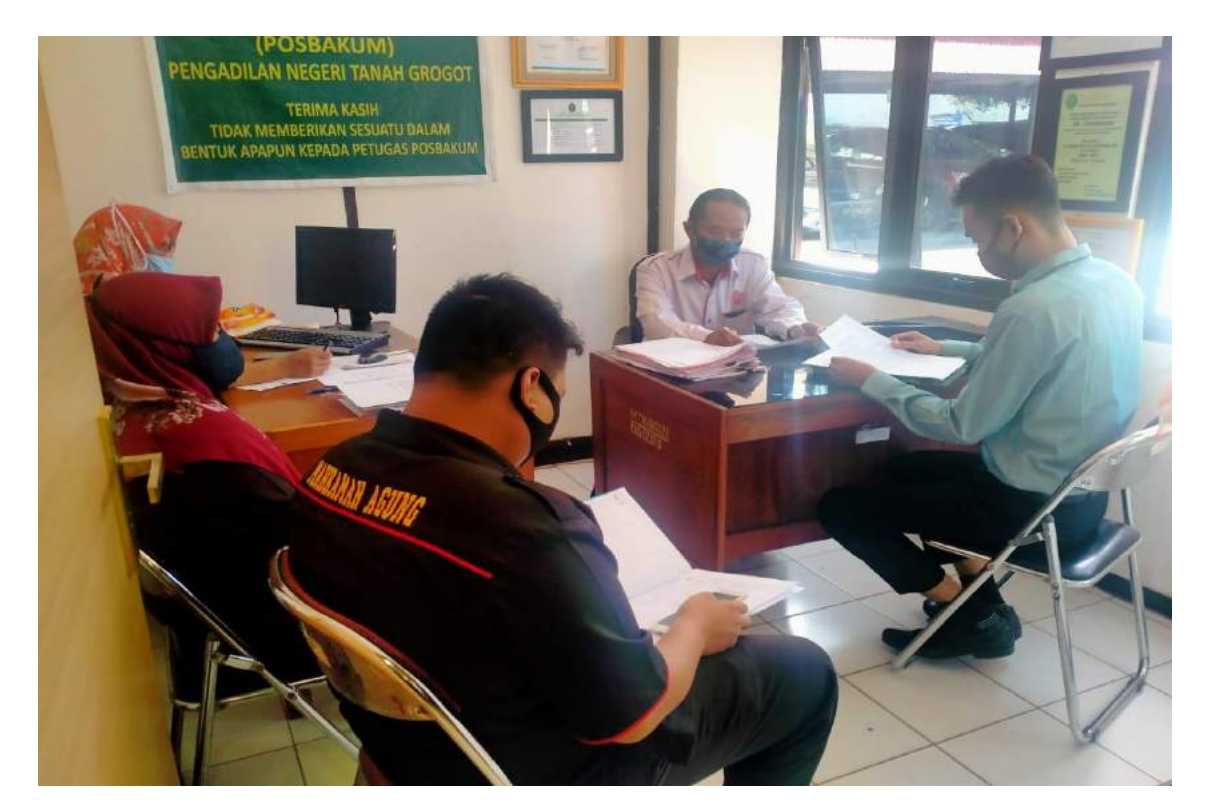

### **- Sidang Keliling / Pelayanan Terpadu**

Dalam DIPA Badilum (03) untuk Tahun Anggaran 2020, tidak terdapat kegiatan/output Sidang Keliling atau Pelayanan Terpadu untuk Pengadilan Negeri Tanah Grogot Kelas II

#### **- Perkara Prodeo**

Pada dasarnya semua perkara perdata yang menjadi kewenangan peradilan umum (Pengadilan Negeri) pada dasarnya dapat dimohonkan prodeo, seperti : Gugatan cerai, Gugatan hutang-piutang, Gugatan tanah, Permohonan perubahan nama, Permohonan pengangkatan anak, dll.

Pemohon / Penggugat berhak mendapatkan semua jenis pelayanan secara cuma-cuma yang berkaitan dengan pemeriksaan perkara prodeonya dari awal sampai akhir. Perkara Perdata Prodeo pada Pengadilan Negeri Tanah Grogot selama tahun 2020 masih NIHIL.

**BAB III**

### **SUMBER DAYA MANUSIA**

#### **Komposisi SDM berdasarkan kepangkatan / golongan / pendidikan**

Ketersediaan Sumber Daya Manusia yang berkualitas akan sangat menentukan untuk mencapai visi dan misi Mahkamah Agung kedepan. Pegawai di Pengadilan Negeri Tanah Grogot dapat dibedakan atas pegawai teknis dan pegawai non teknis. Pegawai teknis meliputi : Hakim, Panitera, dan Jurusita. Pegawai teknis ini bertugas mengerjakan tugas dan teknis peradilan seperti administrasi peradilan. Pegawai non teknis merupakan supporting staff yang memberikan dukungan bagi pegawai teknis peradilan dalam pelaksanaan tugas. Pegawai teknis dan pegawai non teknis harus bersinergi untuk mendukung lancarnya tugas-tugas peradilan.

Jumlah Hakim dan Pegawai Pengadilan Tanah Grogot hingga Desember 2020 mencapai 23 (dua puluh tiga) orang dan tenaga PPNPN sejumlah 6 (enam) orang, sebagai berikut :

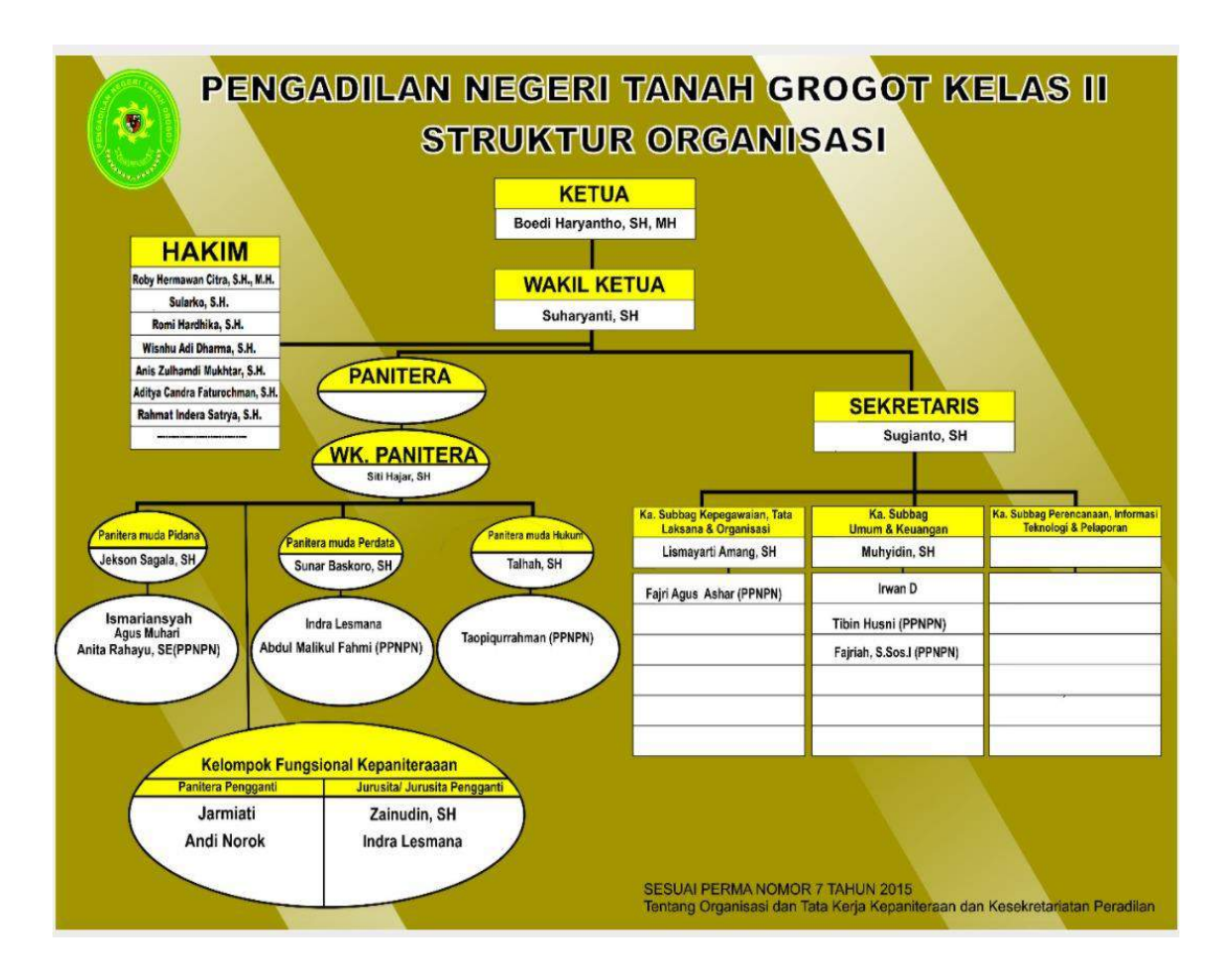

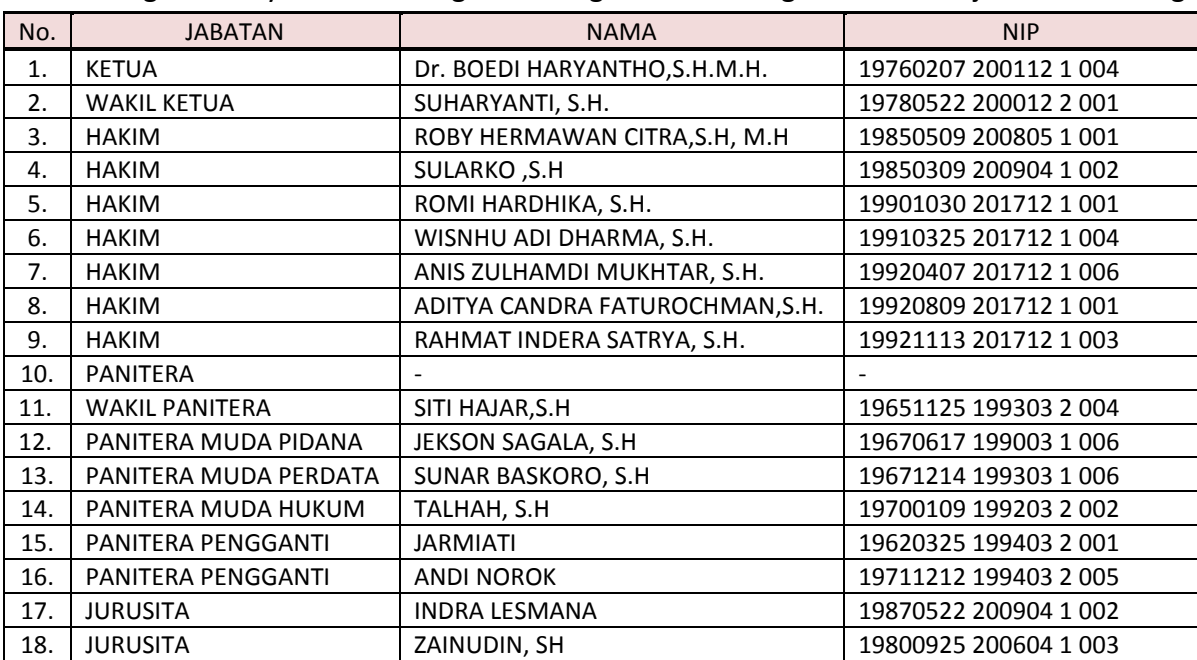

### **a. Sumber Daya Manusia Teknis Yudisial**

### Tenaga teknis yudisial di Pengadilan Negeri Tanah Grogot Kelas II berjumlah 17 orang

### **b. Sumber Daya Manusia Non Teknis Yudisial**

Tenaga Non Teknis Yudisial (tenaga administrasi) di Pengadilan Negeri Tanah Grogot Kelas II berjumlah 6 orang dan terdapat 1 (satu) jabatan Struktural yang kosong, yakni Kepala Sub Bagian Perencanaan, teknologi Informasi dan Pelaporan.

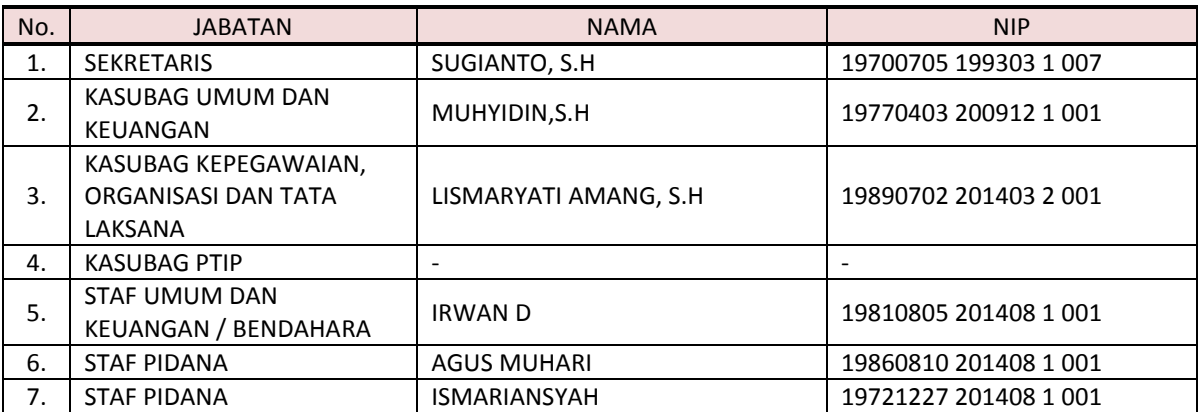

### **c. Sumber Daya Manusia Pegawai Pemerintah Non Pegawai Negeri (PPNPN)**

Sedangkan daftar tenaga Honorer pada Pengadilan Negeri Tanah Grogot Kelas II per 31 Desember 2020 adalah sebagai berikut:

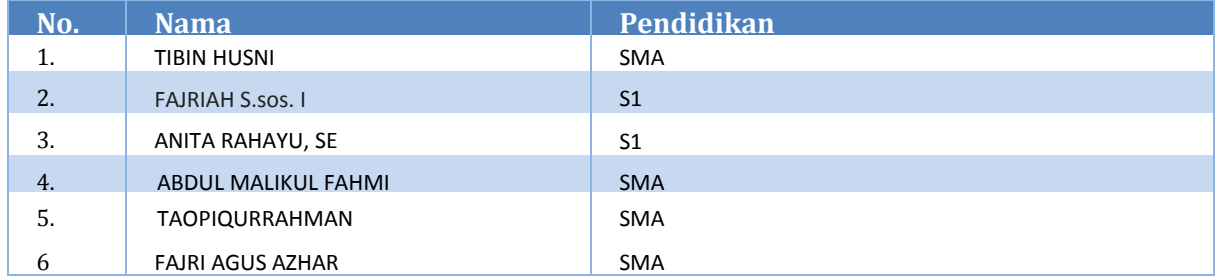

### - **MUTASI**

- a. Pada Tahun 2020 di Pengadilan Negeri Tanah Grogot Kelas II terdapat Mutasi alih tugas (keluar) sebanyak 4 (empat) orang, yaitu :
	- Hakim atas nama sdr. Uzan Purwadi, S.H beralih tugas / Mutasi ke Pengadilan Negeri Tuban, terhitung per 17 Maret 2020.
	- Staf Administrasi atas nama sdr. Fahroni, A.Md beralih tugas / Mutasi ke Pengadilan Negeri Samarinda terhitung per 30 April 2020.
	- Panitera Pengadilan Negeri tanah Grogot atas nama sdr. Nuryasin Fajri, SH,MH beralih tugas / mutasi ke Pengadilan Negeri Tanjung terhitung per 22 Juni 2020.
	- Hakim atas nama sdri. Asma Fandun, S.H beralih tugas / Mutasi ke Pengadilan Negeri Kepanjen, terhitung per 16 Oktober 2020.
- b. Pada tahun 2020 di Pengadilan Negeri Tanah Grogot Kelas II terdapat Mutasi alih tugas masuk sebanyak 1 (satu) orang, yaitu :
	- Rahmat Indera Satrya, SH, Calon Hakim dari Pengadilan Negeri Kuala Purun menjadi Hakim Pengadilan Negeri Tanah Grogot Kelas II terhitung per 17 April 2020

#### **- PROMOSI**

Pada Tahun 2020 di Pengadilan Negeri Tanah Grogot Kelas II terdapat 5 (lima) orang Calon Hakim yang diangkat menjadi Hakim Pengadilan Negeri Tanah Grogot, yakni :

- 1. **ROMI HARDHIKA, S.H.**
- 2. **WISNHU ADI DHARMA, S.H.**
- 3. **ANIS ZULHAMDI MUKHTAR, S.H.**
- 4. **ADITYA CANDRA FATUROCHMAN, S.H.**
- 5. **RAHMAT INDERA SATRYA, S.H.**

### - **PENSIUN**

Pada Tahun 2020 di Pengadilan Negeri Tanah Grogot Kelas II tidak terdapat Hakim atau Pegawai yang pensiun

### - **Diklat (SDM Teknis/Non Teknis yang telah mengikuti Diklat)**

Pada Tahun 2020 terdapat beberapa Hakim dan Pegawai yang mengikuti Diklat secara online, yakni :

### 1. **Dr. BOEDI HARYANTHO, S.H., M.H. (Ketua Pengadilan Negeri Tanah Grogot)**

- Diklat Hakim Lingkungan Hidup.
- Diklat Manajemen Resiko Gelombang I Tahun 2020

### 2. **SUHARYANTI, S.H. (Wakil Ketua Pengadilan Negeri Tanah Grogot)**

- Diklat English Effective Presentation Gelombang III Tahap II.

### 3. **ASMA FANDUN, S.H. (Hakim)**

**-** Diklat Teknik Menyusun Abstraksi Putusan Pengadilan (Excecutive Summary)

### 4. **SULARKO, S.H. (Hakim)**

-

-

- Workshop Jarak Jauh Pengingkatan Kapasitas Hakim

### 5. **ROMI HARDHIKA, S.H. (Hakim)**

- **Diklat** Hakim Tindak Pidana Pemilihan dan Pemilihan Umum

### 6. **WISNHU ADI DHARMA, S.H. (Hakim)**

- Diklat Hakim Tindak Pidana Pemilihan dan Pemilihan Umum

### 7. **ANIS ZULHAMDI MUKHTAR, S.H. (Hakim)**

- Diklat Hakim Tindak Pidana Pemilihan dan Pemilihan Umum

### 8. **ADITYA CANDRA FATUROCHMAN, S.H. (Hakim)**

- Diklat Hakim Tindak Pidana Pemilihan dan Pemilihan Umum

### 9. **RAHMAT INDERA SATRYA, S.H. (Hakim)**

- Diklat Hakim Tindak Pidana Pemilihan dan Pemilihan Umum
- Pelatihan Online Motivator Letter
- Diklat Menulis Laporan Efektif Batch 3 Tahun 2020.

### 10. **M. NURYASIN FAJRI, S.H., M.H. (Panitera)**

- Pelatihan Online Manajemen Resiko Gelombang I Tahun 2020

### **BAB IV PENGELOLAAN KEUANGAN, SARANA DAN PRASARANA DAN TEKNOLOGI INFORMASI**

### **A. PENGELOLAAN KEUANGAN**

Pagu definitif Tahun Anggaran 2020 Pengadilan Negeri Tanah Grogot yang dituangkan kedalam RKA-KL dengan jumlah sebagai berikut :

### **Anggaran DIPA (01) per Desember Pengadilan Negeri Tanah Grogot**

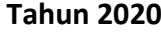

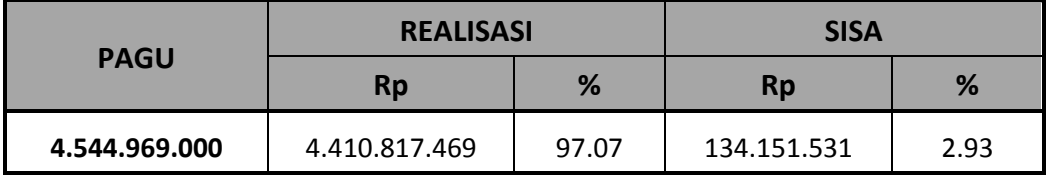

Anggaran tersebut terbagi dalam Belanja Pegawai, Belanja Barang dan Belanja Modal, yang dapat dirinci sebagai berikut :

### **1. Belanja Pegawai**

### Belanja Pegawai Tahun 2020

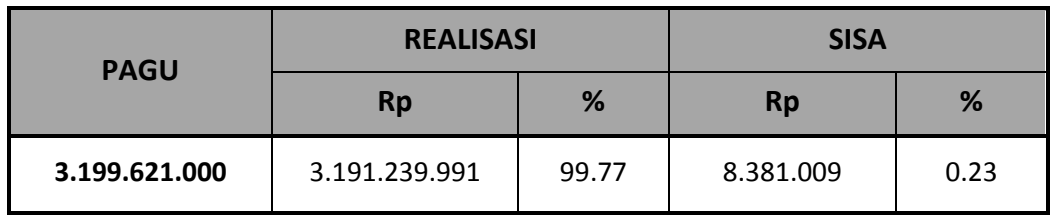

### **2. Belanja Barang Operasional**

### Belanja Barang Tahun 2020

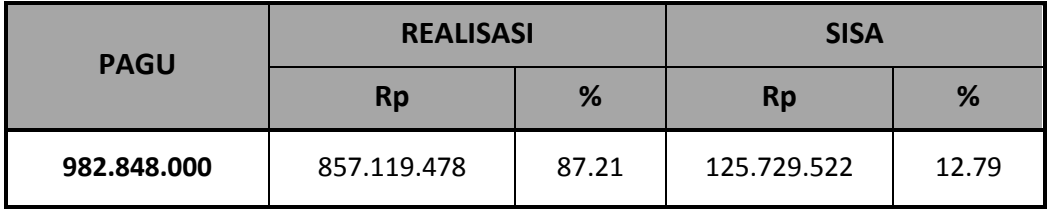

### **3. Belanja Modal**

### Belanja Modal Pengadilan Negeri Tanah Grogot Tahun 2020

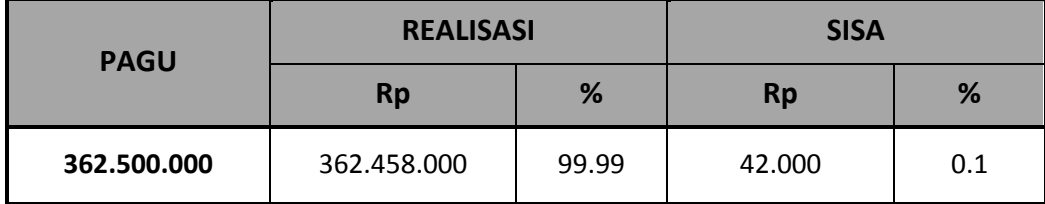

### **Anggaran DIPA (03) per Desember Pengadilan Negeri Tanah Grogot Tahun 2020**

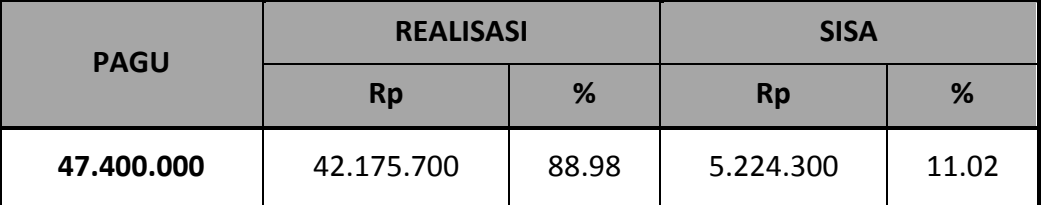

Anggaran tersebut hanya berupa Belanja Barang yang dapat dirinci sebagai berikut :

### **1. Belanja Barang Non Operasional**

Belanja Barang Tahun2020

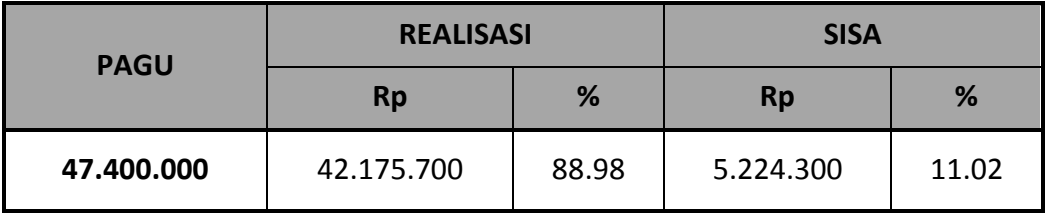

### **B. PENGELOLAAN SARANA DAN PRASARANA**

Tersedianya sarana dan prasarana merupakan syarat mutlak untuk melaksanakan kegiatan. Karena itu didalam penyusunan anggaran dialokasikan dana untuk pengadaan sarana dan prasarana seperti pembangunan gedung kantor, pengadaan meubelair, pengadaaan kendaraan, dan pengadaan alat pengolah data dan pengadaan sarana gedung.

### **1. Sarana dan Prasarana Gedung, Tanah, dan Kendaraan.**

### **a. Pengadaan**

Pengadaaan adalah kegiatan menyediakan sarana dan prasarana untuk menunjang pelaksanaan tugas, pokok dan fungsi. Pada tahun 2020, Pengadilan Negeri Tanah Grogot tidak ada mengadakan sarana dan prasarana untuk gedung, tanah dan kendaraan kantor.

### **b. Pemeliharaan**

Pemeliharaan adalah kegiatan menjaga keadaan sarana dan prasarana agar tetap laik fungsi. Pemeliharaan sarana dan prasarana gedung,tanah maupun kendaraan mempunyai peran yang sangat penting guna mendukung pelaksanaan tugas, pokok dan fungsi. Apabila sarana dan prasarana tidak *Laporan Pelaksanaan Kegiatan Tahun* **2020**

memadai, maka pelaksanaan tugaspokok dan fungsi kantor tidak dapat berjalan dengan baik.

### **c. Penghapusan**

Penghapusan adalah tindakan menghapus barang milik negara dari daftar barang dengan menerbitkan keputusan dari pejabat yang berwenang untuk membebaskan pengguna atau kuasa pengguna barang atau pengelola barang dari tanggung jawab administrasi dan fisik barang yang berada dalam penguasaannya. Pengadilan Negeri Tanah Grogot tidak ada yang menghapuskan Barang Milik Negara (BMN) berupa gedung, tanah maupun kendaraan.

Dengan kondisi gedung kantor yang masih belum sesuai prototype, yang dalam pengajuan renovasi gedung kantor yang sudah dibangun sejak tahun 1983 dan hingga kini belum ada kejelasan tidak menjadi penghalang bagi Pengadilan Negeri Tanah Grogot untuk melaksanakan pelayanankepada publik dan peningkatan kinerja setiap bagian. Adapun sarana dan prasarana ruangan yang tersedia di gedung kantorPengadilan Negeri tanah Grogot termuat dalam daftar sebagai berikut :

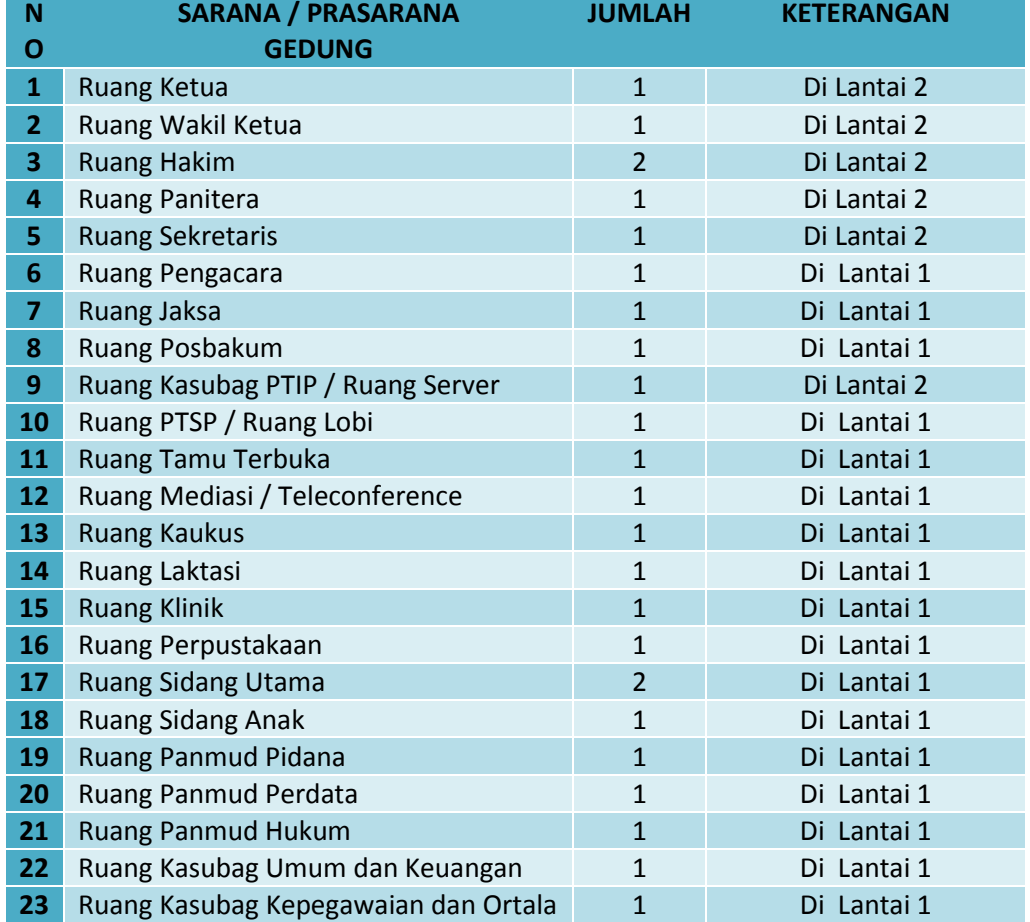

#### **Sarana dan Prasarana Gedung Kantor**

PENGADILAN NEGERI TANAH GROGOT KELAS II 24

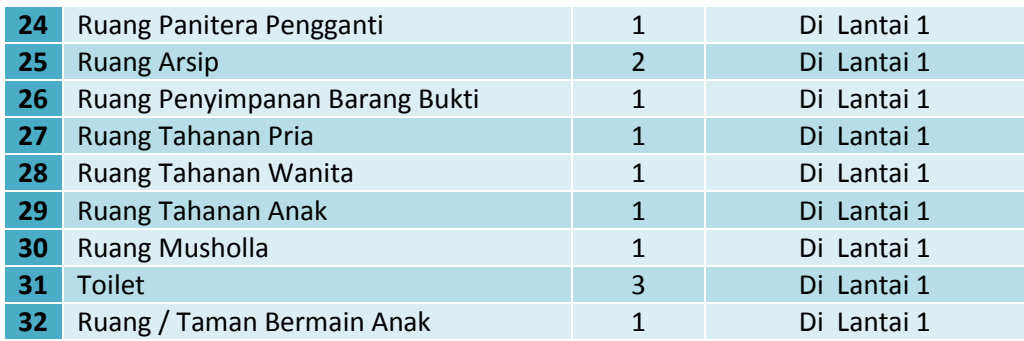

### **Sarana dan Prasarana Rumah Dinas**

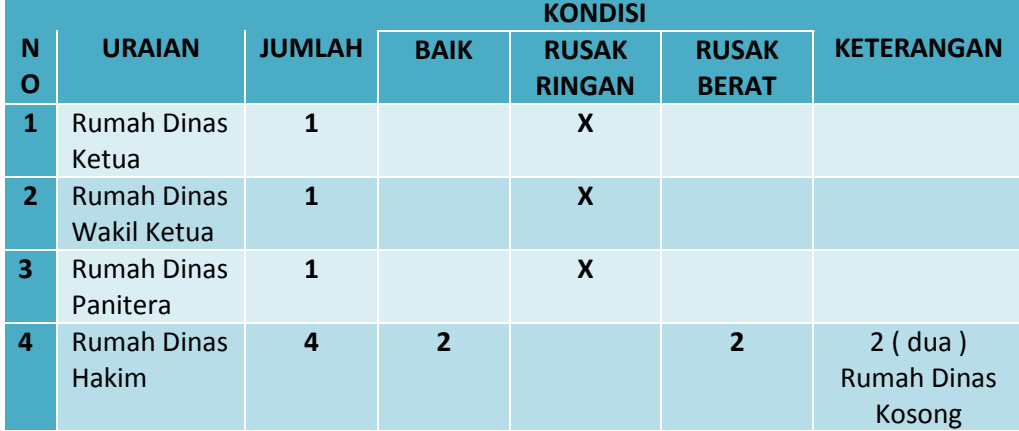

#### **N O URAIAN TAHUN PEROLEHAN KONDISI BAIK RUSAK KETERANGAN RINGAN RUSAK BERAT 1** Toyota Innova 2006 **X 2** Toyota Kijang LSX 2003 **X 3** Suzuki RC.100 1997 **X 4** Suzuki A.100.X 1993 **X 5** Yamaha Jupiter MX 2006 **X 6** Yamaha Jupiter MX 2006 **X**

### **Sarana dan Prasarana Kendaraan Dinas**

### **2. Sarana dan Prasarana Fasilitas Kantor**

### **A. Pengadaan**

Secara umum sarana dan prasarana merupakan alat penunjang keberhasilan suatu proses upaya yang dilakukan didalam melaksanakan tugas fungsi dan pokok kantor, karena apabila kedua hal ini tidak tersedia maka semua kegiatan yang dilakukan tidak akan dapat mencapai hasil yang diharapkan. Untuk Tahun Anggaran 2020, Pengadilan Negeri Tanah Grogot telah mengadakan sarana dan prasarana fasilitas kantor melalui

- 1. Pengadaan Langsung sebesar Rp. 167.348.000, ( seratus enam Puluh tujuh Juta tiga ratus empat puluh delapan ribu rupiah ), berupa :
- 1 ( satu ) unit meja PTSP
- 4 (empat) lemari arsip
- 1 set meubelair ruang sidang anak
- 10 unit kursi pengunjung PTSP
- 15 set meja dan kursi kerja pegawai
- 2. Pengadaan langsung sebesar Rp. 167.500.000,- untuk penambahan daya listrik dan rehab instalasi listrik kantor Pengadilan Negeri Grogot.

- Pada Tahun 2020 Pengadilan Negeri Tanah Grogot juga mendapatkan bantuan hibah berupa :

- 1 (satu) unit Amplifier dari pemberi hibah : Dr. Boedi Haryantho, SH, MH.
- 1 (satu) unit LCD Projector dari pemberi hibah : Sularko, SH.

### **B. Pemeliharaan**

Pemeliharaan merupakan kegiatan yang terus menerus untuk mengusahakan agar barang tetap dalam keadaan baik. Pada tahun 2020 Pengadilan Negeri Tanah Grogot memiliki dana yang dialokasikan untuk pemeliharaan sarana dan prasarana fasilitas gedung.

Adapun sarana dan prasarana fasilitas kantor yang tersedia di gedung kantor Pengadilan Negeri tanah Grogot termuat dalam daftar sebagai berikut :

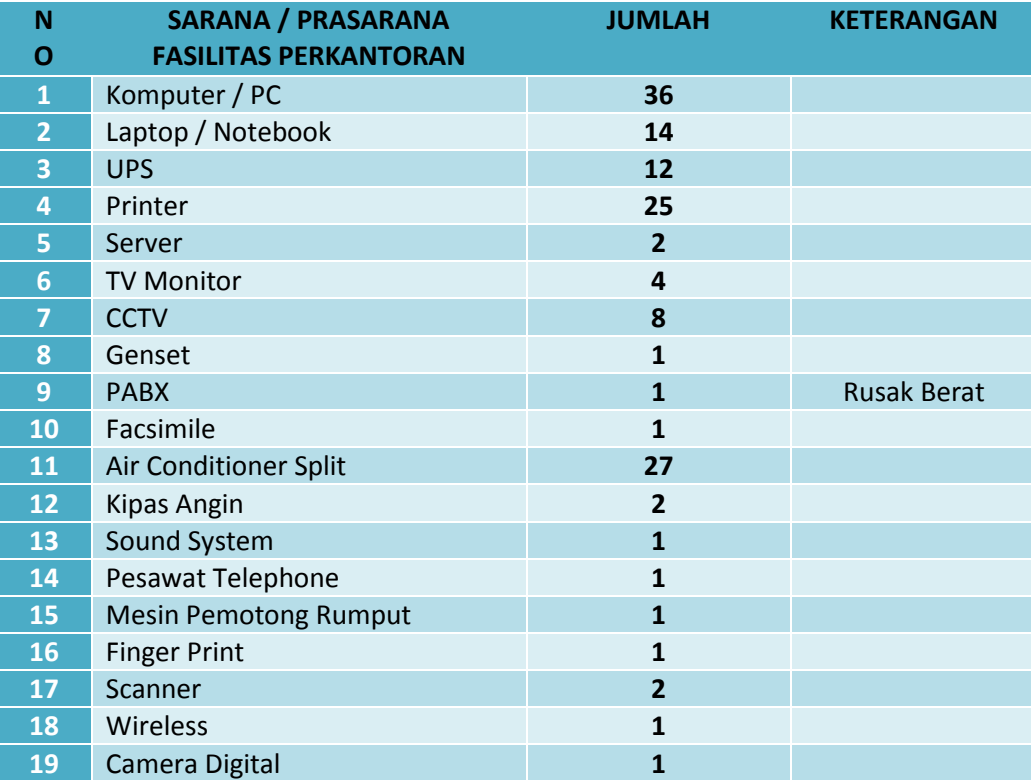

### **C. Pengelolaan Teknologi Informasi**

### - **Implementasi e-court di lingkungan Pengadilan Negeri Tanah Grogot**

E-court adalah layanan untuk memudahkan para Pencari Keadilan khususnya perkara Perdata. Pengadilan Negeri Tanah Grogot Menerima pendaftaran perkara Permohonan dan Gugatan bagi Pengguna Terdaftar untuk Pendaftaran Perkara Secara Online dengan bisa mendapatkan Taksiran Panjar Biaya Perkara secara online, Pembayaran secara online dan Pemanggilan yang dilakukan dengan saluran elektronik, meliputi :

- e-Filing (Pendaftaran Perkara Online di Pengadilan)

- e-Payment (Pembayaran Panjar Biaya Perkara Online)
- e-Summons (Pemanggilan Pihak secara online)

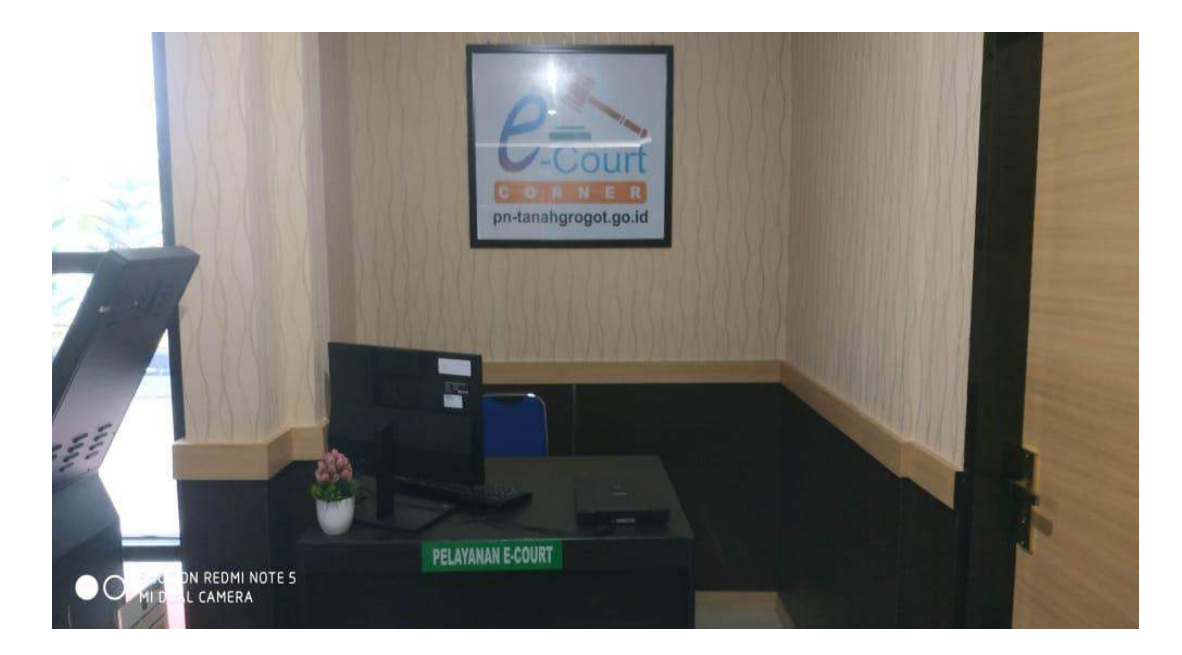

Pengadilan Negeri Tanah Grogot Kelas II telah menerapkan e-court untuk mempercepat peningkatan pemanfaatan layanan peradilan agar tercapai proses peradilan yang sederhana, cepat dan biaya ringan melalui pelaksanaan administrasi perkara di pengadilan secara elekronik/e-court. Adapun pelaksanaan E-Court padaPengadilan Negeri Tanah Grogot Kelas II termuat dalam daftar sebagai berikut :

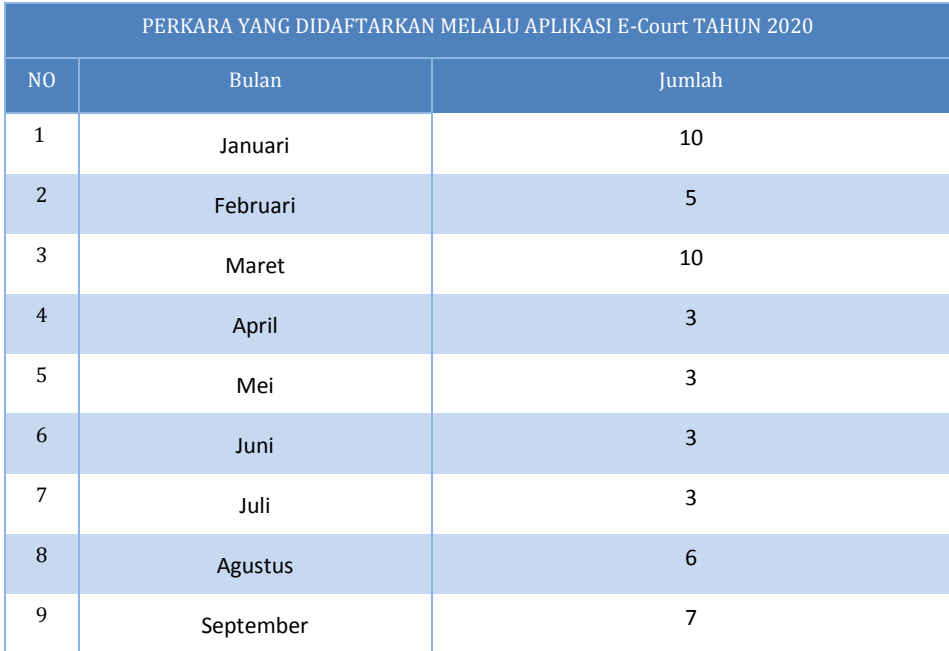

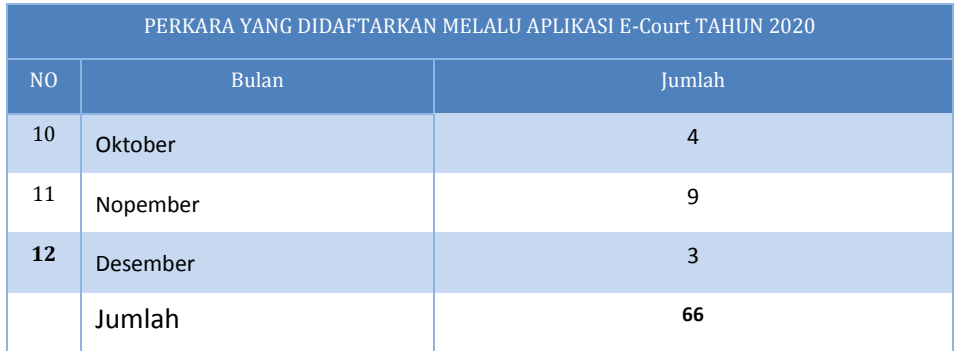

### **Implementasi SIPP di lingkungan Pengadilan Negeri Grogot Kelas II**

Dalam penerapan Sistem Informasi Penelurusan Perkara (SIPP) di Lingkungan Pengadilan Negeri Tanah Grogot Kelas II yang merupakan implementasi dari Peraturan Mahkamah Agung RI Nomor 3 Tahun 2018 tentang Administrasi Perkara Di Pengadilan Secara Elektronik. Mahkamah Agung RI telah mengembangkan aplikasi SIPP ini secara mandiri oleh Tim Pengembang Mahkamah Agung RI dan saat ini Pengadilan Negeri Tanah Grogot telah menerapkan SIPP versi 4.0.1 dengan sinkron database ke Data Center Mahkamah Agung RI 1x24 jam. Nilai Evaluasi SIPP Pengadilan Negeri Tanah Grogot Pada tahun 2020 sebesar **966,68 poin** dengan kategori penanganan perkara diatas 500 perkara / tahun untuk Pengadilan Negeri Kelas II, hal ini membuktikan bahwa penanganan perkara di Pengadilan Negeri Tanah Grogot Kelas II sudah sangat baik.

### **BAB V PENINGKATAN PELAYANAN PUBLIK**

Berdasarkan Keputusan Direktur Jenderal Badan Peradilan Umum MahkamahAgung RI Nomor : 1586/DJU/SK/PS01/9/2015 tentang Pedoman Pelayanan Meja Informasi Di Lingkungan Peradilan Umum maka Pengadilan Negeri Tanah Grogot juga menyelenggarakan pelayanan meja informasi, dimana meja informasi membantu mempermudah para pencari keadilan dalam berurusan dengan Pengadilan, Petugas Meja Informasi dilengkapi seperangkat P.C dan telepon serta berada di tempat yang mudah dijangkau. Meja informasi berada di lobi kantor, dimana permohonan informasi bisa langsung, lewat telepon atau melalui formulir permohonan informasi yang ada di meja informasi. Juga Pengadilan Negeri Tanah Grogot Kelas II melalui evaluasi dan monitoring yang dilakukan setiap bulan dalam rapat bulanan maka tercetus pemikiran melakukan terobosan dengan menerapkan Pelayanan Terpadu Satu Pintu (one gate integrated service) yang transparan dan akuntabel yang didukung dengan aplikasi E-Persuratan sebagai salah satu solusi, yang meliputi semua jenis layanan administrasi baik teknis maupun nonteknis yang berada di lantai 1 sehingga semua proses pelayanan administrasi dilakukan di lantai 1 ( front office maupun back office yang dikendalikan oleh Para Panmud/Meja I ).

### **- Akreditasi Penjaminan Mutu**

Mahkamah Agung Republik Indonesia dan Badan Peradilan di bawahnya senantiasa berupaya membangun citra positif peradilan melalui berbagai kebijakan pembaruan untuk mewujudkan pengadilan yang agung (*Court of Excellence).* Kebijakan ini sebagaimana tertuang dalam dokumen Perencanaan Jangka Panjang Badan Peradilan Indonesia, yang dinamakan Cetak Biru (*Blue Print*) Pembaruan Peradilan Indonesia 2010-2035. Penyusunan Cetak Biru ini dengan menggunakan pendekatan kerangka pengadilan yang unggul (*The Framework of Courts Excellence*). Kerangka ini terdiri dari 7 (tujuh) area "Peradilan yang Agung" yang dibagi ke dalam 3 (tiga) fungsi, yaitu: pengarah/pengendali(*driver*), sistem dan penggerak(*system and enabler*), dan hasil(*result*).

Pengadilan Negeri Tanah Grogot juga tidak lepas dari adanya kritikan atas pelayanan kepada masyarakat pencari keadilan, dan sebagai respon atas hal tersebut Pengadilan Negeri Tanah Grogot telah melakukan upaya-upaya perbaikan di segala unit. Menyikapi tuntutan tersebut, Pengadilan Negeri Tanah Grogot terus giat melakukan pembenahan perbaikan sistem kerja yang berdampak pada peningkatan efisiensi, efektivitas, serta produktivitas SDM Aparatur yang transparan dan akuntabel, serta telah memiliki Standar Pelayanan yang sesuai kaidah manajemen modern yang dipraktekkan secara konsisten, hingga mempermudah dan memperlancar pelayanan prima. Namun demikian untuk melakukan perbaikan yangcepat dan menyeluruh diperlukan langkah pembaruan dengan metode yang taktis sistematis.

Perbaikan sistem kerja ini, atau sebut saja peningkatan kinerja Pengadilan Negeri Tanah Grogotdapat dikatakan sebagai bentuk strategi pelaksanaan Cetak Biru Pembaruan Mahkamah Agung RI di tingkat unit kerja peradilan tingkat pertama, dan sekaligus merupakan pelaksanaan reformasi birokrasi yang telah menjadi agenda nasional di tingkat Pengadilan Negeri Tanah Grogot.

Pengadilan Negeri Tanah Grogotdituntut untuk menyediakan pelayanan standar peradilan yang bermutu, yaitu pelayanan yang mampu memenuhi kebutuhan dan kepuasan pengguna pengadilan. Untuk mencapai hal tersebut, maka Pengadilan Negeri Tanah Grogot perlu memiliki sistem manajemen mutu, yaitu persyaratan standar yang digunakan untuk mengakses kemampuan organisasi dalam memenuhi kebutuhan pengguna pengadilan dengan peraturan yang sesuai. Dan tepat pada tanggal 20November 2017, Pengadilan Negeri Tanah Grogot mendapat penghargaan dari Direktorat Jenderal Badan Peradilan Umum yaitu Sertifikat Akreditasi Penjaminan Mutu dengan predikat **"A" ( Execelent )**

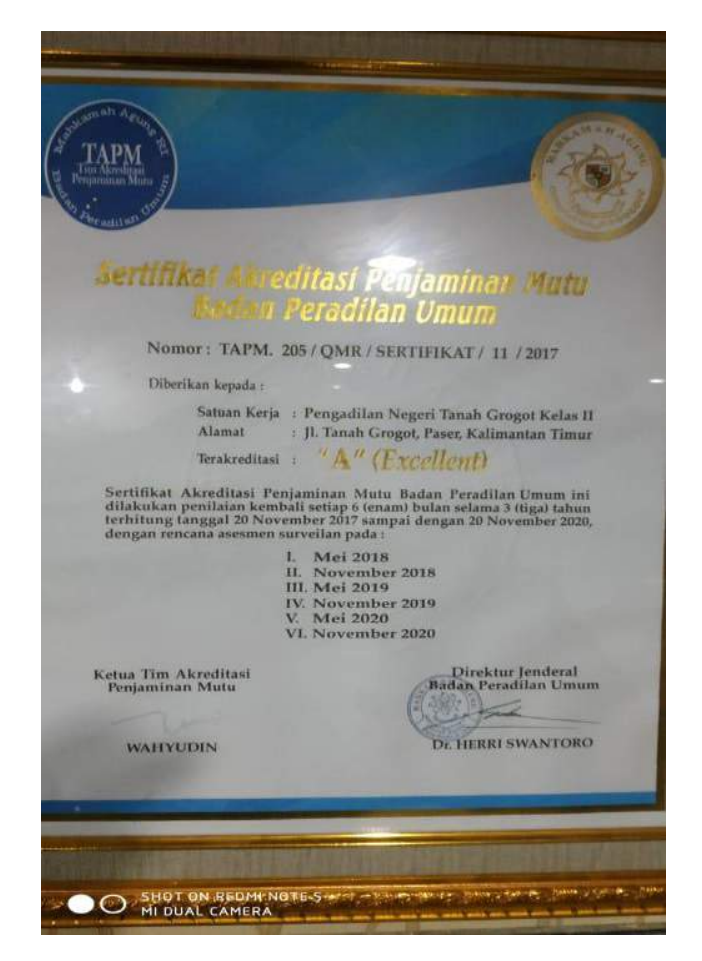

**(sertifikat Akreditasi Penjaminan Mutu)**

#### **- Zona Integritas**

Berdasarkan Permenpan No.52 Tahun 2012 Tentang **Pedoman Pembangunan Zona Integritas Menuju Wilayah Bebas Dari Korupsi Dan Wilayah Birokrasi Bersih Dan Melayani Di Lingkungan Instansi Pemerintah.**

**Zona Integritas** (ZI) adalah predikat yang diberikan kepada instansi pemerintah yang pimpinan dan jajarannya mempunyai komitmen untuk mewujudkan Wilayah Bebas Korupsi (WBK)/Wilayah Birokrasi Bersih Melayani (WBBM) melalui reformasi birokrasi, khususnya dalam hal pencegahan korupsi dan peningkatan kualitas pelayanan publik.

**Wilayah Bebas dari Korupsi** (WBK) adalah predikat yang diberikan kepada suatu unit kerja yang memenuhi sebagian besar manajemen perubahan, penataan tatalaksana, penataan sistem manajemen SDM, penguatan pengawasan, dan penguatan akuntabilitas kinerja.

**Wilayah Birokrasi Bersih dan Melayani** (WBBM) adalah predikat yang diberikan kepada suatu unit kerja yang memenuhi sebagian besar manajemen perubahan, penataan tatalaksana, penataan sistem manajemen SDM, penguatan pengawasan, penguatan akuntabilitas kinerja, dan penguatan kualitas pelayanan publik.

Pengadilan Negeri Tanah Grogot sebagai bagian dari Mahkamah Agung RI tentunya turut melaksanakan pembangunan Zona Integritas, Wilayah Bebas dari Korupsi (WBK) dan Wilayah Birokrasi Bersih dan Melayani (WBBM). Dan alhamdulillah pada Tahun 2020, Pengadilan Negeri Tanah Grogot telah berhasil meraih Zona Integritas dan memperoleh prediklat **Wilayah Bebas dari Korupsi WBK).**

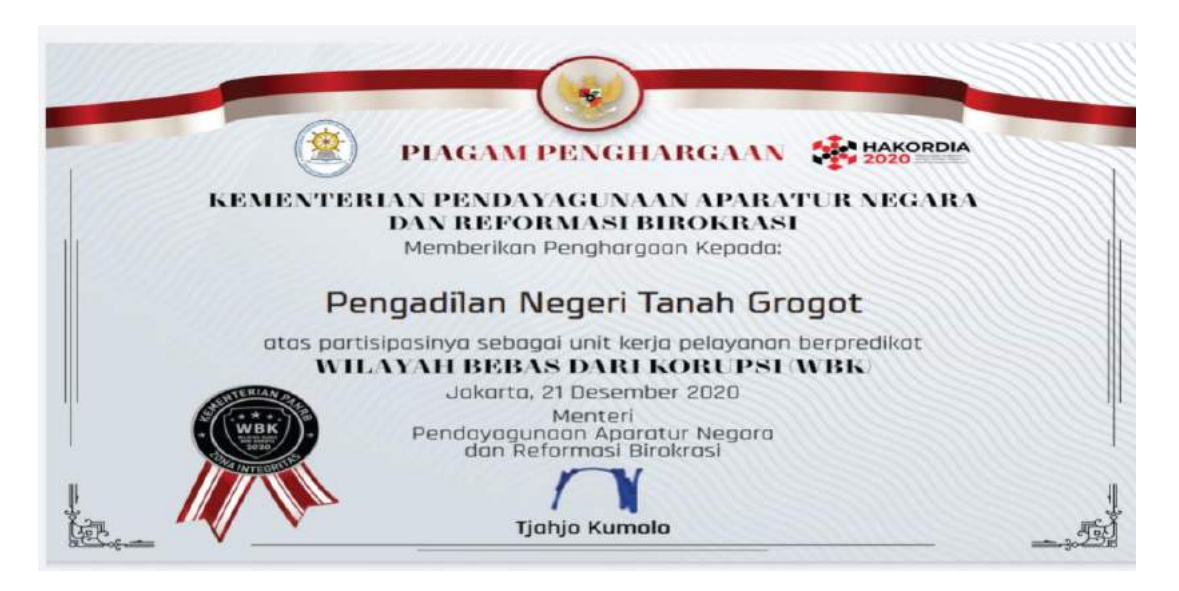

#### **(Sertifikat Zona Integritas Wilayah Bebas dari Korupsi)**

### **- Pelayanan Terpadu Satu Pintu (PTSP)**

Bahwa dalam rangka meningkatkan pelayanan kepada masyarakat pencari keadilan guna mewujudkan pelayanan yang cepat, mudah, transparan, terukur, dan terjangkau perlu dilaksanakan perubahan sistem pelayanan, maka Pengadilan Negeri Tanah Grogot menerapkan pelayanan publik yang disebut PTSP adalah pelayanan secara terintegrasi dalam satu kesatuan proses dimulai dari tahap awal sampai dengan tahap penyelesaian produk pelayanan pengadilan melalui satu pintu, yang bertujuan :

- a. Meningkatkan kredibilitas dan transparansi di Pengadilan Negeri Tanah Grogot Kelas II
- b. Mewujudkan proses pelayanan yang cepat, mudah, transparan, Terukur sesuai dengan standar yang telah ditetapkan.
- c. Memberikan pelayanan yang prima, akuntabel, dan anti korupsi, kolusi, nepotisme.

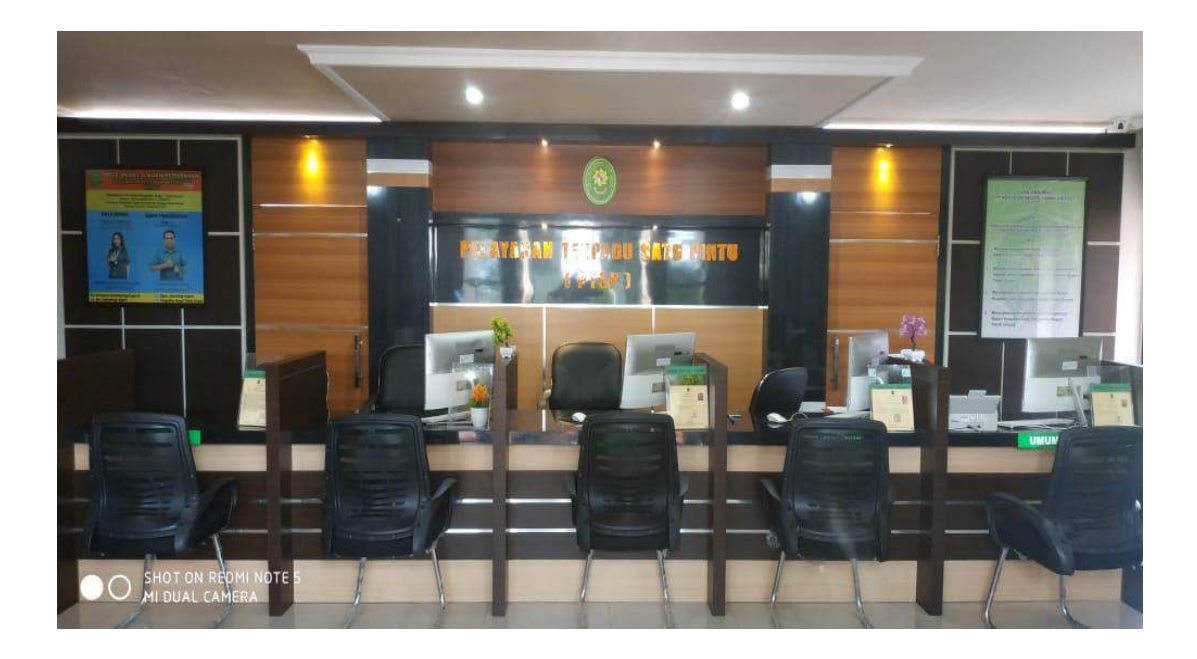

### **- Inovasi Pelayanan Publik**

Alhamdulillah pada Tahun 2020 tepatnya pada tanggal 03 Juni 2020, Pengadilan Negeri tanah Grogot telah berhasil meluncurkan program *ALICE* ( Asisten Layanan Informasi cepat). Layanan *ALICE* dapat diakses oleh masyarakat melalui nomor WhatsApp 08115924240. Pengguna layanan ini cukup mengetikkan "halo" dan selanjutnya *ALICE* akan memandu pengguna untuk mendapatkan informasi yang dibutuhkan.

Diharapkan melalui inovasi ini dapat membantu seluruh lapisan masyarakat (khususnya warga Kabupaten Paser) dengan memberikan kemudahan akses informasi yang dibutuhkan oleh masyarakat baik terkait penanganan perkara maupun layanan Pengadilan Negeri Tanah Grogot lainnya.

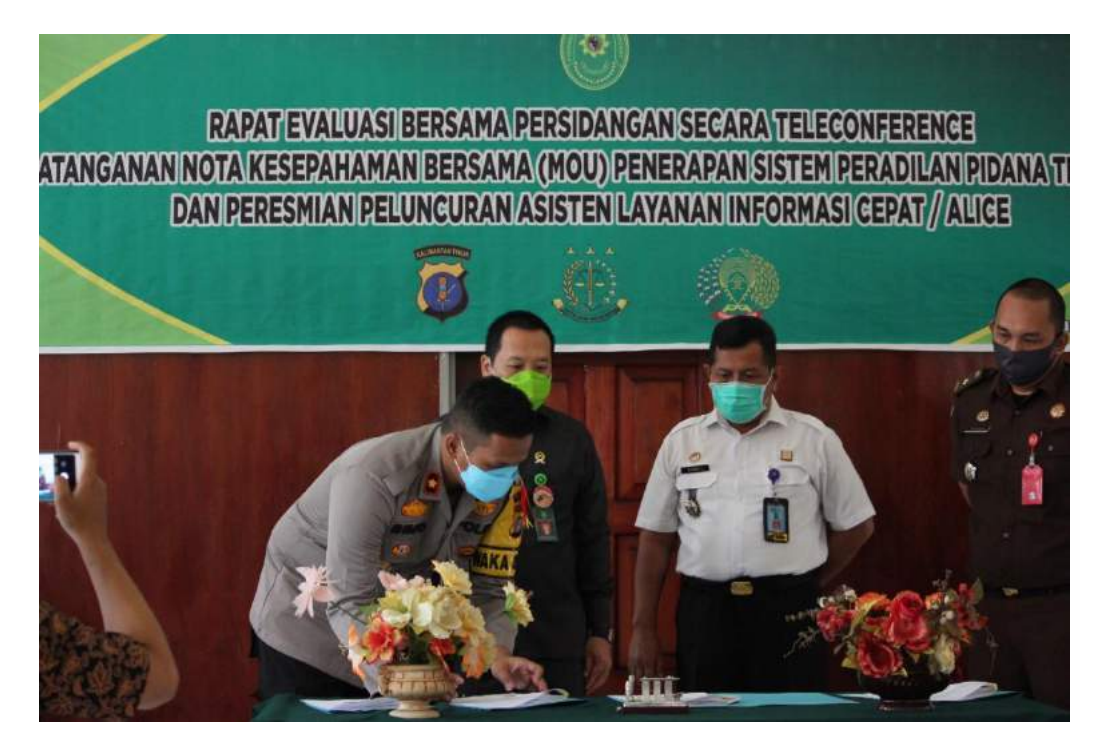

(Launching program *ALICE* pada 03 Juni 2020)

# *Laporan Pelaksanaan Kegiatan Tahun* **2020**

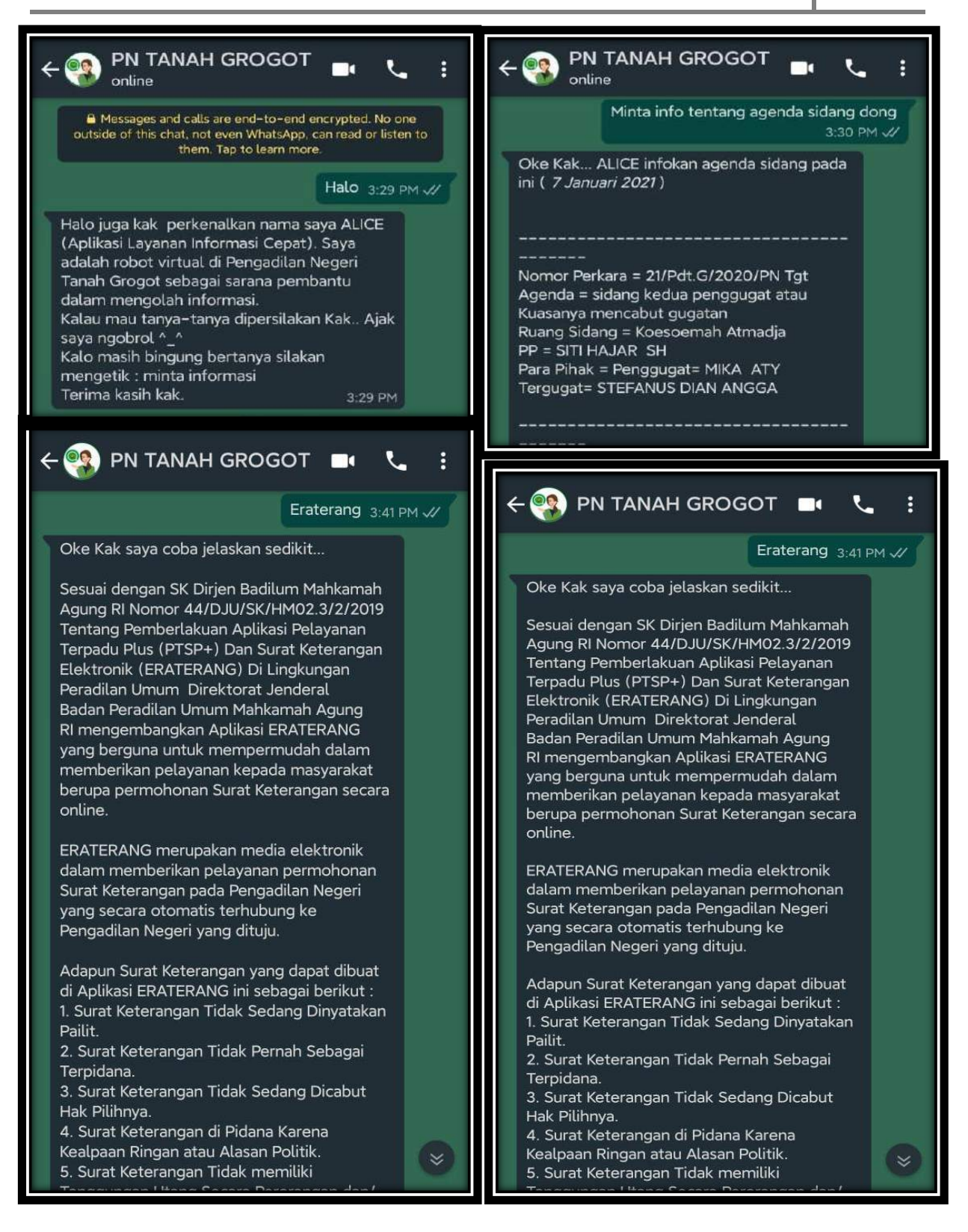

(Screenshot percakapan *ALICE* dan pengguna layanan)

### **BAB VI**

#### **PENGAWASAN**

### **A. INTERNAL**

Di lingkungan Pengadilan Negeri Tanah Grogot Kelas II dalam melaksanakan pengawasan berpedoman pada SK Ketua Mahkamah Agung RI Nomor : KMA/080/SK/VIII/2006 tanggal 24 Agustus 2006 tentang pedoman pelaksanaan pengawasan dilingkungan lembaga peradilan. Di lingkungan Pengadilan Tingkat Pertama pelaksanaan pengawasan melekat, wewenang dan tanggung jawab pengawasan berada pada :

- a. Pimpinan Pengadilan Negeri;
- b. Seluruh Pejabat Kepaniteraan;
- c. Seluruh Pejabat Struktural dilingkungan Pengadilan Negeri.

Untuk melaksanakan fungsi pengawasan terhadap Pengadilan Negeri Tanah Grogot Kelas II, maka dilakukan langkah-langkah sebagai berikut :

1. Ketua Pengadilan Negeri Tanah Grogot Kelas II menunjuk Hakim Pengawas Bidang sesuai dengan Surat Keputusan Ketua Pengadilan Negeri Tanah Grogot Kelas II Nomor : W18-U5/1460/KP.01.2/10/2020 tanggal 14 Oktober 2020 tentang Penunjukan Hakim Pengawas Bidang.

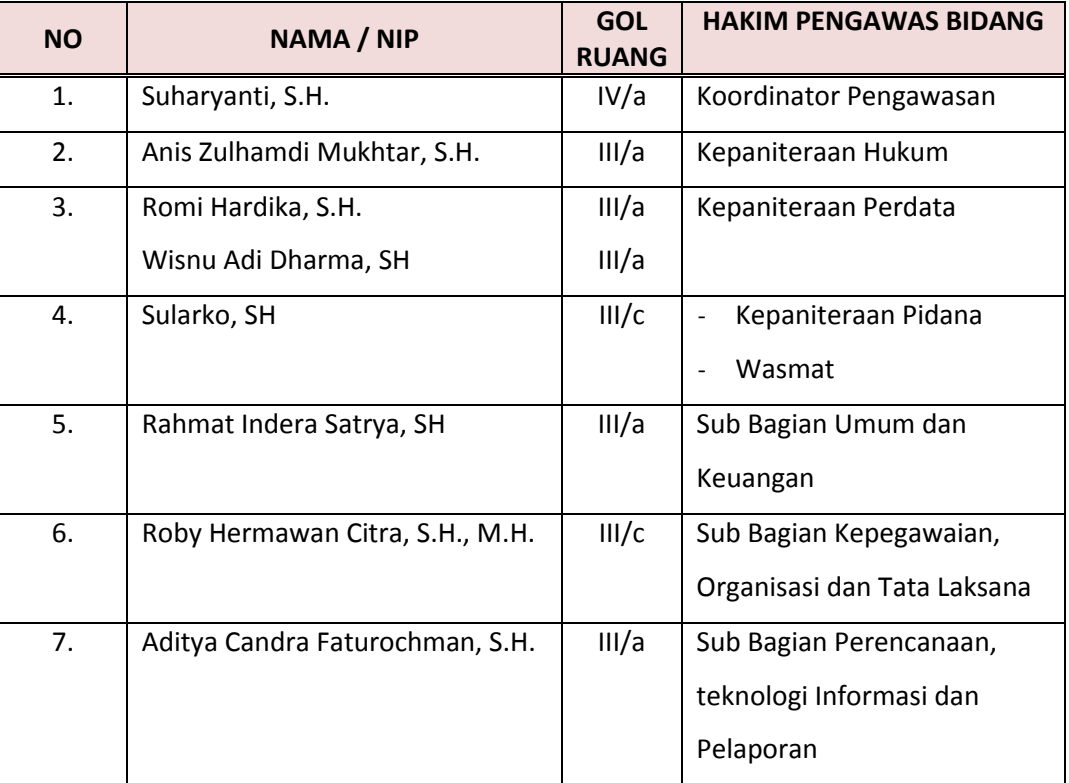

- 2. Ketua Pengadilan Negeri Tanah Grogot Kelas II mengikuti pembinaan dan pengawasan yang diselenggarakan oleh Badan Pengawasan Mahkamah Agung RI
- 3. Ketua Pengadilan Negeri Tanah Grogot Kelas II, Wakil Ketua, Panitera dan Sekretaris mengikuti pembinaan dan pengawasan yang diselenggarakan oleh Pengadilan Tinggi Samarinda
- 4. Ketua, Wakil Ketua, Panitera dan Sekretaris melakukan pengawasan kepada para Hakim dan Pegawai Pengadilan Negeri Tanah Grogot Kelas II, dan pengawasan dilakukan secara langsung.

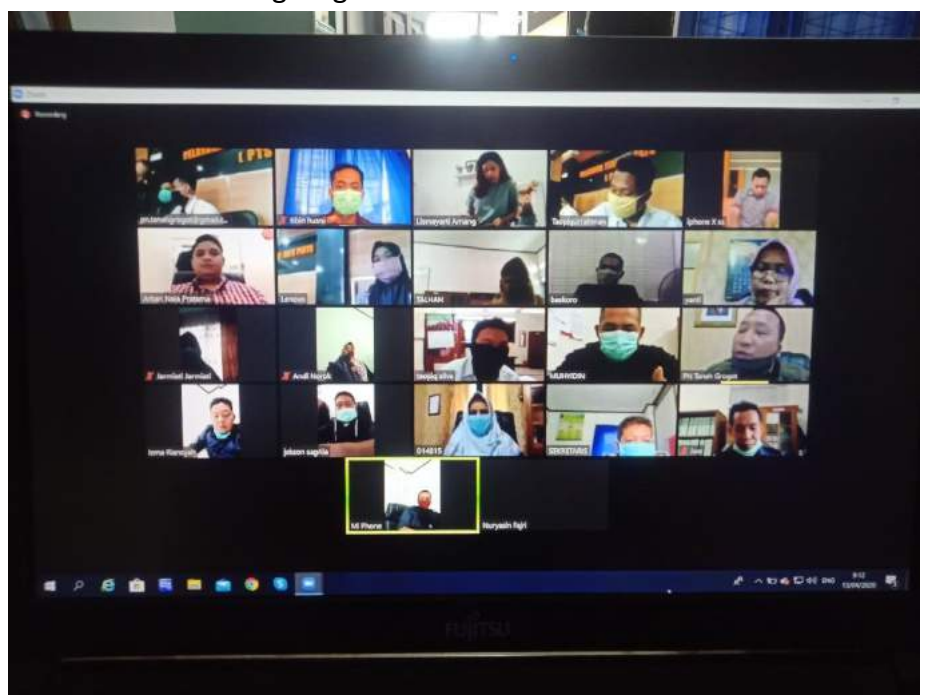

**(rapat bulanan dan monev kinerja secara online)**

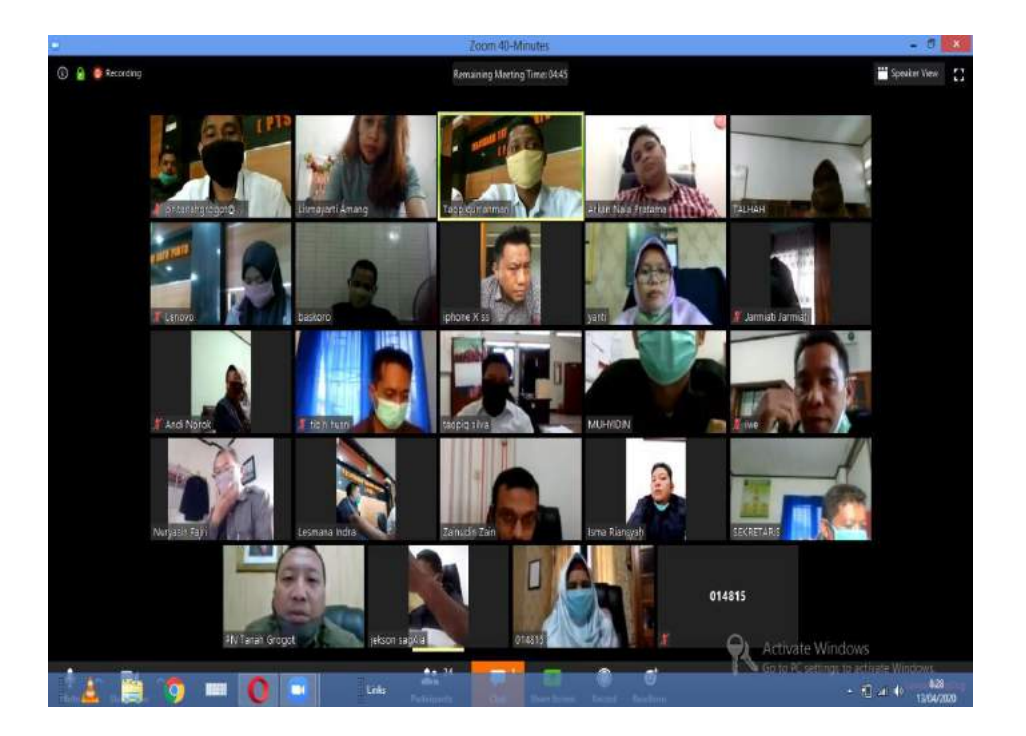

#### **B. EVALUASI**

Pencapaian tujuan pengawasan tidaklah sepenuhnya diindikasikan dengan adanya data dan angka secara kuantitatif saja, karena pembenahan dunia peradilan di Indonesia merupakan suatu proses dimana berbagai aspek harus berperan secara komperhensif kearah terwujudnya budaya kerja dan etos kerja yang diharapkan dapat menunjang suatu bentuk peradilan yang dikehendaki, sehingga aspek pembinaan yang bersifat kualitatif yang lebih menekankan kepada segi control pengendalian menjadi satu bagian yang tidak terlepas dari aspek pengawasan.

Sebagai realisasi dari Keputusan Ketua Mahkamah Agung Republik Indonesia Nomor : KMA/096/SK/X/2006 tanggal 19 Oktober 2006, maka Pengadilan Negeri Tanah Grogot telah melakukan berbagai upaya antara lain :

- 1. Menunjuk Hakim Pengawas Bidang yang melakukan pengawasan terhadap bidangbidang tugas Pengadilan Negeri Tanah Grogot Kelas II, dan pada akhirnya hasil laporan tersebut ditindak lanjuti oleh Panitera dan Sekretaris dan jajarannya
- 2. Mengadakan rapat berkala setiap 1 (satu) bulan sekali
- 3. Memberi sanksi jika terdapat pegawai yang melanggar disiplin
- 4. Memberi arahan secara insidentil dalam berbagai kesempatan terhadap persoalan-persoalan yang terkait guna peningkatan kualitas kerja

Evaluasi Pengawasan internal dilaksanakan secara berkala melalui forum rapat rutin yang diadakan secara berkala setiap bulanan. Rapat rutin ini terdiri dari rapat teknis yang dihadiri oleh pejabat fungsional Pengadilan Negeri Tanah Grogot sedangkan untuk rapat dinas dihadiri oleh seluruh pegawai Pengadilan Negeri Tanah Grogot baik struktural maupun fungsional.

Setiap bulan akan diberikan penghargaan kepada Panitera Pengganti yang aktif dalam mengisi data perkaranya melalui aplikasi SIPP dan yang paling cepat dalam menyelesaikan perkara sampai tahap minutasi (minutasi satu hari setelah putusan dibacakan), hal ini diharapkan agar semakin memberi semangat kepada Panitera Pengganti untuk semakin meningkatkan kinerjanya dalam menyelesaikan perkara (minutasi). Juga diberikan penghargaan kepada pegawai maupun honorer yang berprestasi setiap bulannya.

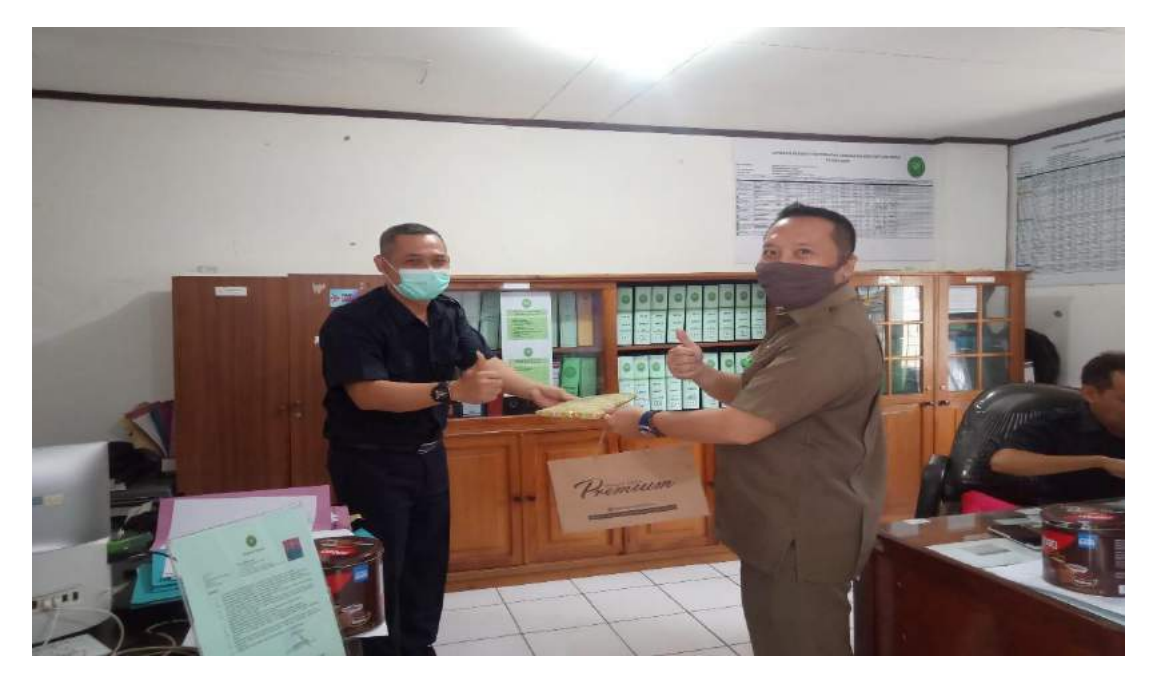

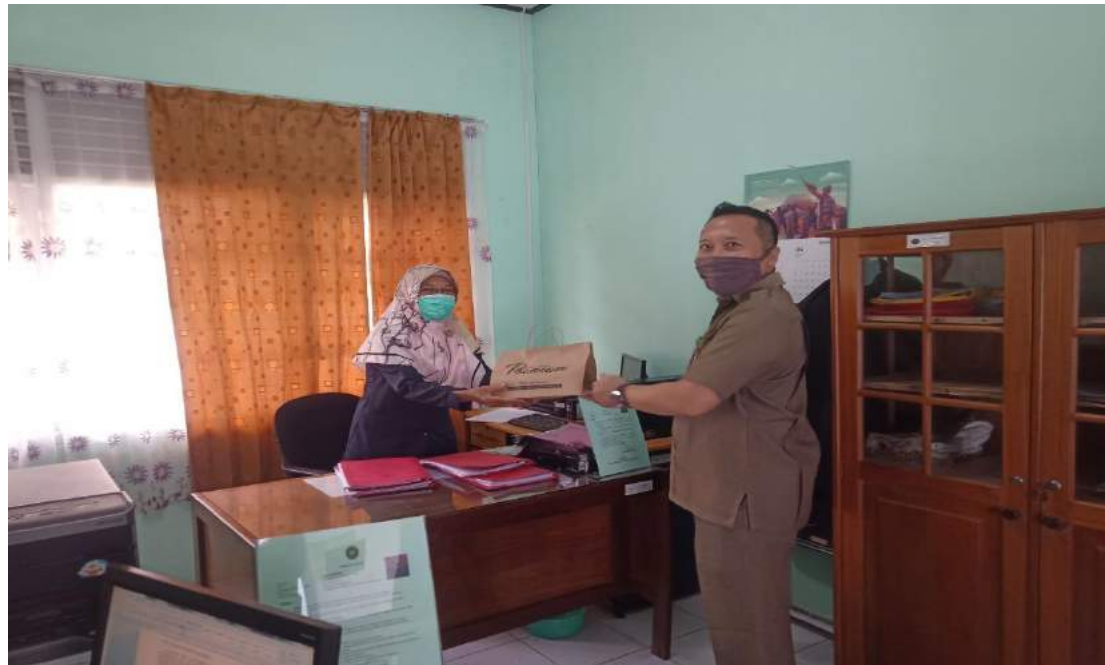

**(Pemberian reward kepada Pegawai)**

### **BAB VII**

### **PENUTUP**

### **A. KESIMPULAN**

- a. Pada tahun 2020 Pengadilan Negeri Tanah Grogot telah mengelola manajemen peradilan dengan lebih efektif dan efisien dibandingkan tahun sebelumnya.
- b. Pengelolaan sarana dan prasarana gedung serta fasilitasnya telah mengikuti peraturan terbaru, yaitu secara komputerisasi menggunakan aplikasi SIMAK-BMN (Sistem Manajemen dan Akuntansi Barang Milik Negara), sehingga pengelolaannya lebih transparan dan dapat dipertanggungjawabkan.
- c. Realisasi program kerja baik di Bidang teknis Yudisial maupun Non Teknis Yudisial telah dilaksanakan sesuai dengan petunjuk dan aturan yang berlaku, serta berpedoman kepada Tugas Pokok dan Fungsi (Tupoksi).
- d. Penanganan perkara, baik perdata maupun pidana telah dilaksanakan dengan semestinya dan dapat dipertanggungjawabkan.
- e. Pengawasan internal telah dilaksanakan secara berkesinambungan dan menghasilkan temuan-temuan yang bermanfaat bagi kemajuan kinerja peradilan.
- f. Pengelolaan keuangan telah dilaksanakan sesuai petunjuk dan aturan yang berlaku dengan menggunakan teknologi komputerisasi yaitu aplikasi anggaran yang telah ditetapkan oleh pemerintah sehingga hasil kinerjanya transparan dan dapat dipertanggungjawabkan.
- g. Profesionalisme kerja merupakan tuntutan kemajuan yang harus segera diwujudkan, karenanya kebutuhan akan Sumber Daya Manusia yang berbobot harus segera terpenuhi.

#### **B. REKOMENDASI**

Melihat keadaan dan perkembangan yang terjadi di Pengadilan Negeri Tanah Grogot hingga tahun 2020, baik itu dilihat dari segi fisik, materi maupun kemampuan pengelolaannya, maka kami merekomendasikan beberapa hal sebagai berikut :

- 1. Pemerintah melalui SE Menteri PAN Nomor: SE-31/M.PAN/XII/2004 mengharapkan agar lembaga-lembaga negara membuat rencana kinerja jelas, terukur dan dapat dipertanggungjawabkan. Untuk memenuhi harapan tersebut peradilan memerlukan percepatan/terobosan dalam perekrutan Sumber Daya Manusia yang berkualitas, baik Hakim, Pejabat Fungsional/Struktural, Tenaga Akuntan dan Tenaga Programer Komputer.
- 2. Salah satu misi Pengadilan Negeri Tanah Grogot adalah mencapai keberhasilan manajemen peradilan yang berbasis kinerja. Untuk mencapainya perlu diadakan

pelatihan-pelatihan, seminar, musyawarah kerja, rapat kerja dan lain sebagainya yang berkaitan dengan kinerja peradilan. Oleh karena itu, kami dari Pengadilan Negeri Tanah Grogot kiranya dapat lebih sering diikut sertakan dalam pelatihanpelatihan, seminar ataupun bimbingan teknis untuk Hakim atau pegawai yang diadakan oleh Pengadilan Tinggi dan Mahkamah Agung ataupun instansi lainnya.

- 3. Untuk mewujudkan visi dan misi peradilan, dibutuhkan sistem pengelolaan administrasi peradilan yang sesuai kebutuhan zaman, oleh karena itu sudah saatnya dilakukan evaluasi, perubahan, penggantian, atau perbaikan terhadap peraturan-peraturan atau petunjuk-petunjuk pelaksanaan kerja yang sudah tidak sesuai dengan kebutuhan.
- 4. Guna adanya keseragaman dalam melaksanakan tugas dan kerja sehari-hari sehingga tercapainya visi dan misi, agar kiranya dari Mahkamah Agung RI memberikan Standar Operasional Prosedur (SOP) yang baku untuk diterapkan dan menjadi pedoman bagi empat lingkungan peradilan seluruh Indonesia.

Demikian Laporan Pelaksanaan Kegiatan Tahun Pengadilan Negeri Tanah Grogot Kelas II ini disusun untuk menjadi bahan informasi dan telaah bagi pihak-pihak yang berkepentingan. Kami menyadari bahwa dalam penyusunan laporan ini terdapat banyak kekurangan baik dalam bentuk materi ataupun sistematika penyajiannya, oleh karena itu kami mengharapkan saran dan tanggapan dari semua pihak agar pelaksanaan kegiatan di masa mendatang makin baik, tertib dan cepat.

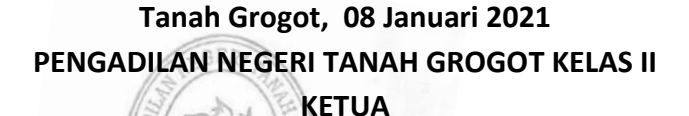

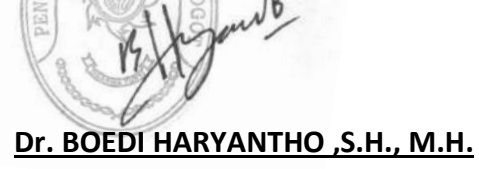

 **NIP. 19760207 200112 1 004**